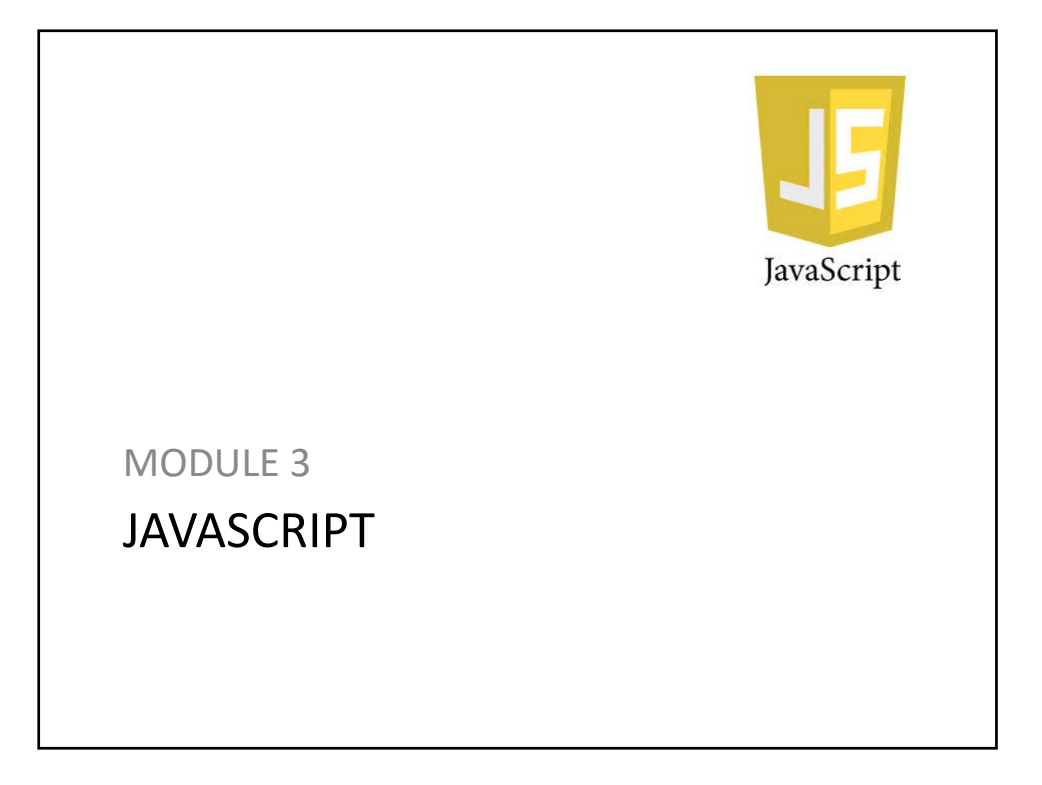

#### **Overview**

- > Introducing the JavaScript Language
- > Objects
- > Arrays
- > Strings
- > Functions
- > Variables

### **The JavaScript Language**

- > JavaScript is interpreted, not compiled.
- > JavaScript was designed to work in web browsers.
- > JavaScript is the standard technology for executing logic in web pages in web browsers.
- > Server‐side technologies generate clientside JavaScript to execute in a web browser.

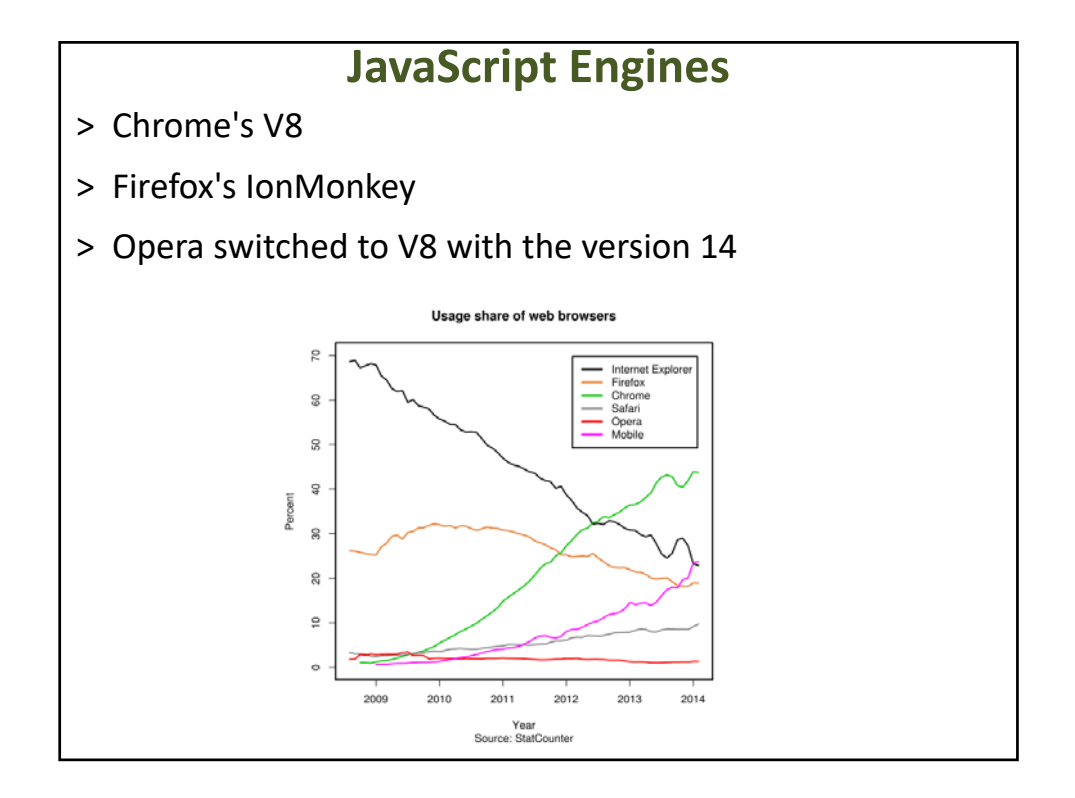

### **JavaScript Life Cycle**

- > When a new web pages is loaded, the previous JavaScript variables and functions are cleared, they do not persist.
- > For the new page, declarations of global variables and global‐level functions, are initialized.
- > Statements at global level executed. Functions can be called.
- > User and system events can trigger function calls.

### **Prototype‐based languages**

- > They instantiate a new object by copying (or cloning) an instance of another object.
- > The structure of every new object is based on the dynamic structure of another object.
- > JavaScript is NOT a pure prototype‐based language, because the new operator cannot be applied to any object instance.

### **The JavaScript Language Is ECMAScript**

- > JavaScript is a registered trademark of Sun Microsystems, Inc.
- > European Computer Manufacturers Association (ECMA)
- > ECMA‐262 ‐ ECMAScript Language Specification

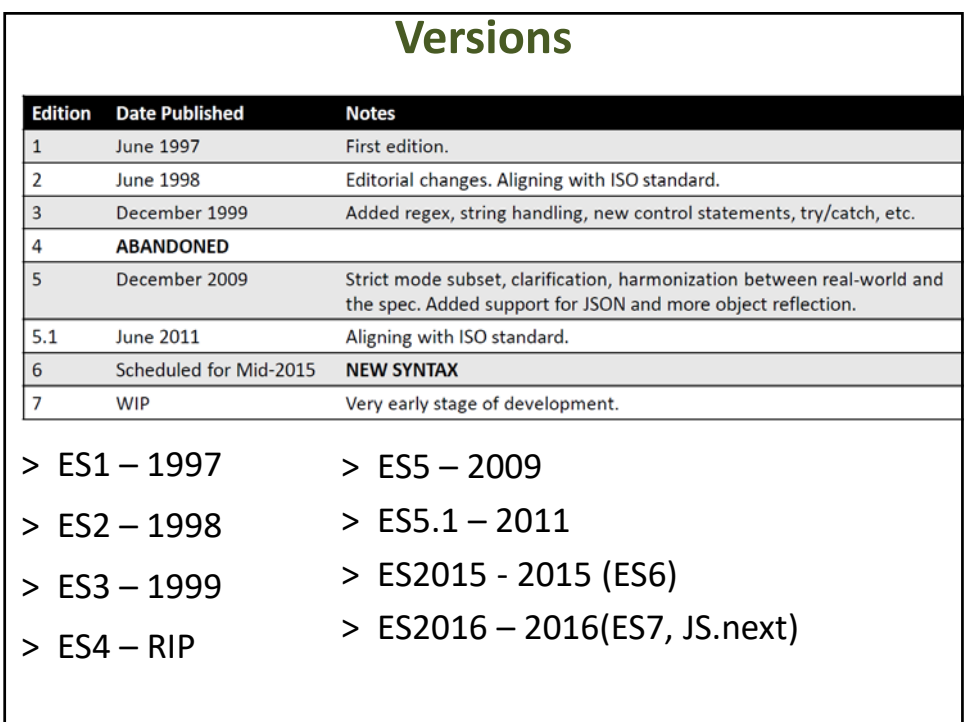

### **Things to Remember**

- > Decide which versions of JavaScript your application supports.
- > Be sure that any JavaScript features you use are supported by all environments where your application runs.
- > Always test strict code in environments that perform the strict mode checks.
- > Beware of concatenating scripts that differ in their expectations about strict mode.

### UNDERSTAND JAVASCRIPT'S FLOATING‐POINT NUMBERS

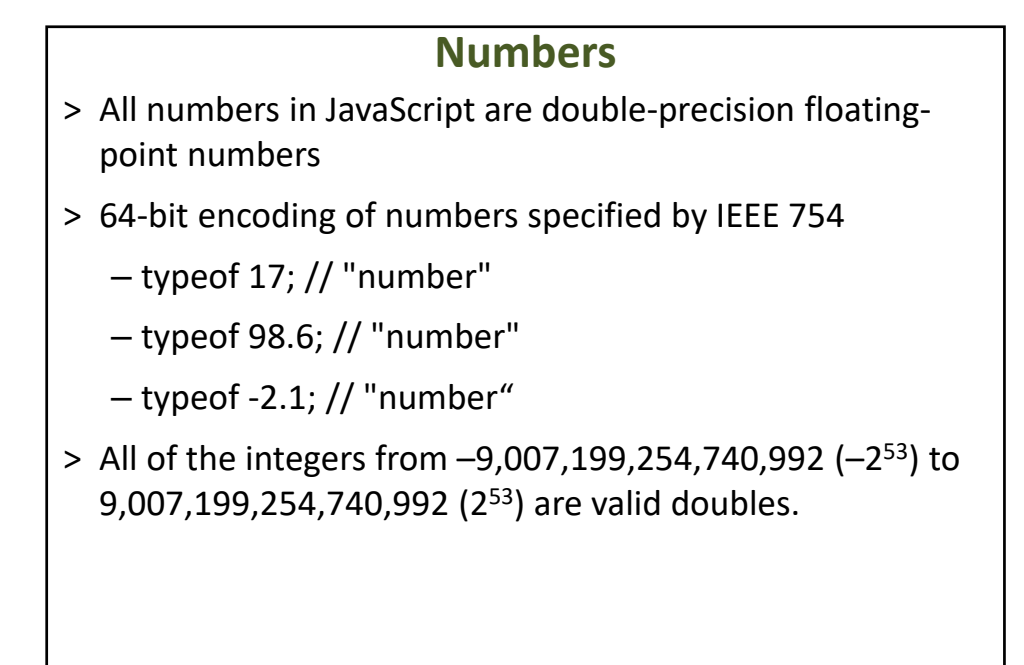

#### **Arithmetic operators**

- > Most arithmetic operators work with integers, real numbers, or a combination of the two:
- $> 0.1 * 1.9 // 0.19$
- $> -99 + 100$ ; // 1
- $> 21 12.3$ ; // 8.7
- $> 2.5 / 5$ ; // 0.5
- $> 21 % 8; // 5$

**Arithmetic operators**

 $> (x + y) + z = x + (y + z)$ 

### **Arithmetic operators**

 $> (x + y) + z = x + (y + z)$ 

> But this is not always true of floating‐point numbers:

### **Arithmetic operators**

 $>(x + y) + z = x + (y + z)$ 

> But this is not always true of floating‐point numbers:

 $(0.1 + 0.2) + 0.3$ ; // 0.6000000000000001  $0.1 + (0.2 + 0.3); // 0.6$ 

### **The bitwise arithmetic operators**

> The bitwise arithmetic operators implicitly convert operands to 32‐bit integers

– 32‐bit, big‐endian, two's complement integers

- $> 8 | 1; // 9$
- > (8).toString(2); // "1000"
- > parseInt("1001", 2); // 9

#### **Be careful**

> 2‐1.1 // 0.8999999999999999

> 100000000000000100

 $> x=x+50$ 

### **Things to Remember**

- > JavaScript numbers are double‐precision floating‐point numbers.
- > Integers in JavaScript are just a subset of doubles rather than a separate datatype.
- > Bitwise operators treat numbers as if they were 32‐bit signed integers.
- > Be aware of limitations of precisions in floating‐point arithmetic.

### IMPLICIT COERCIONS

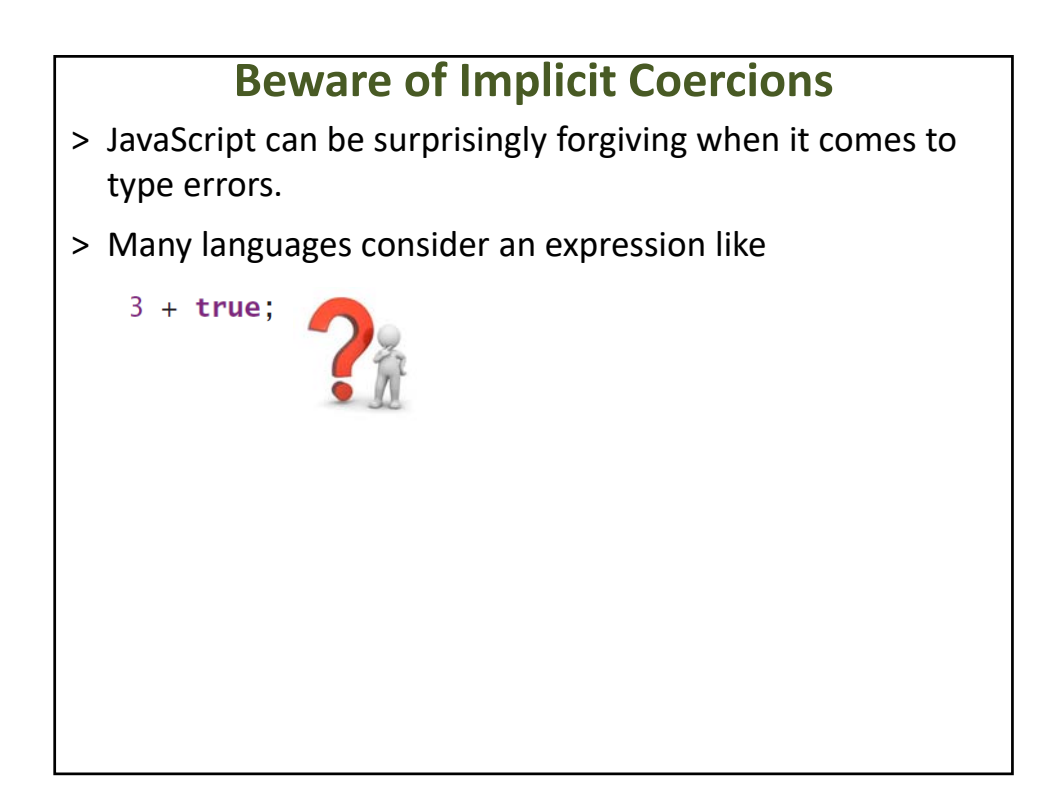

- > JavaScript can be surprisingly forgiving when it comes to type errors.
- > Many languages consider an expression like

```
3 + true; // 4
```
### **Beware of Implicit Coercions**

> There are a handful of cases in JavaScript where providing the wrong type produces an immediate error, such as calling a non‐function or attempting to select a property of **null**:

"hello" $(1)$ ; // error: not a function  $null.x;$  // error: cannot read property 'x' of null

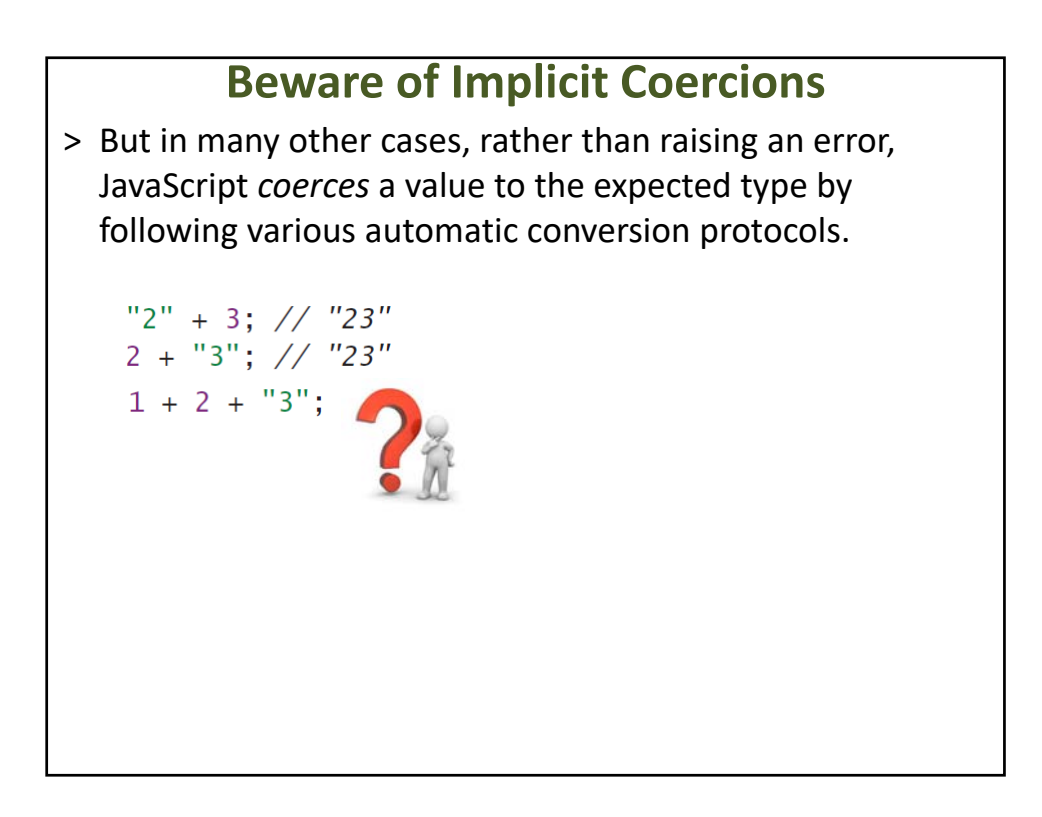

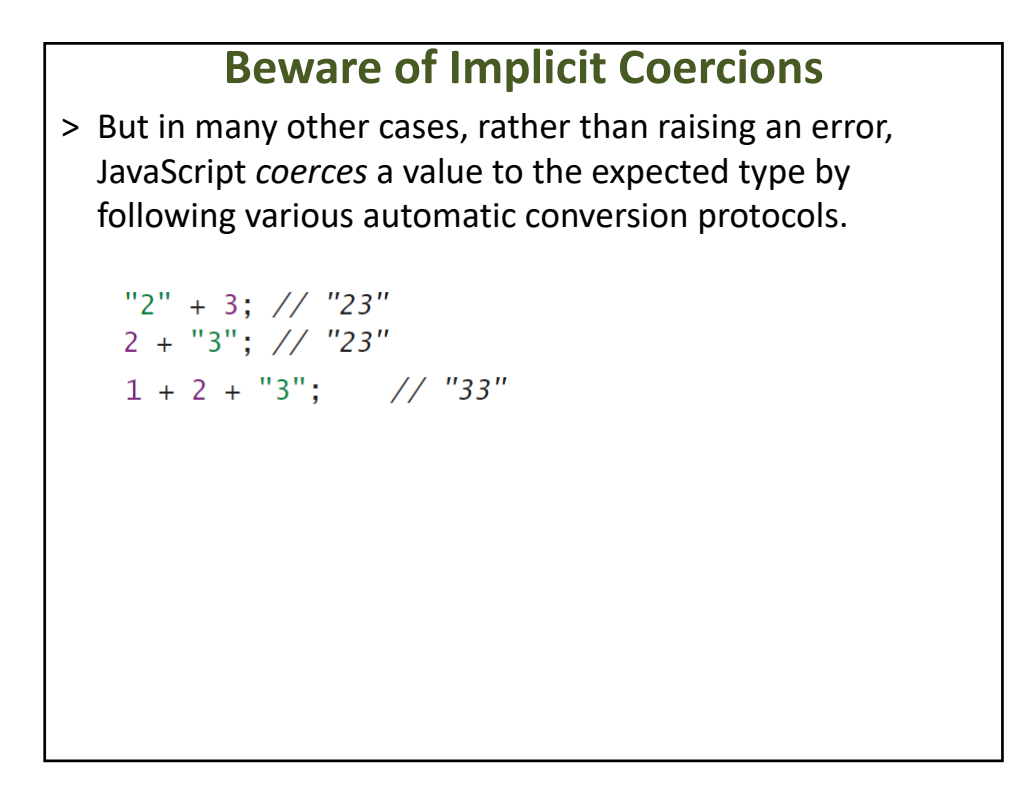

> But in many other cases, rather than raising an error, JavaScript *coerces* a value to the expected type by following various automatic conversion protocols.

```
"2" + 3; // "23"2 + "3"; // "23"1 + 2 + "3"; // "33"
(1 + "2") + 3;
```
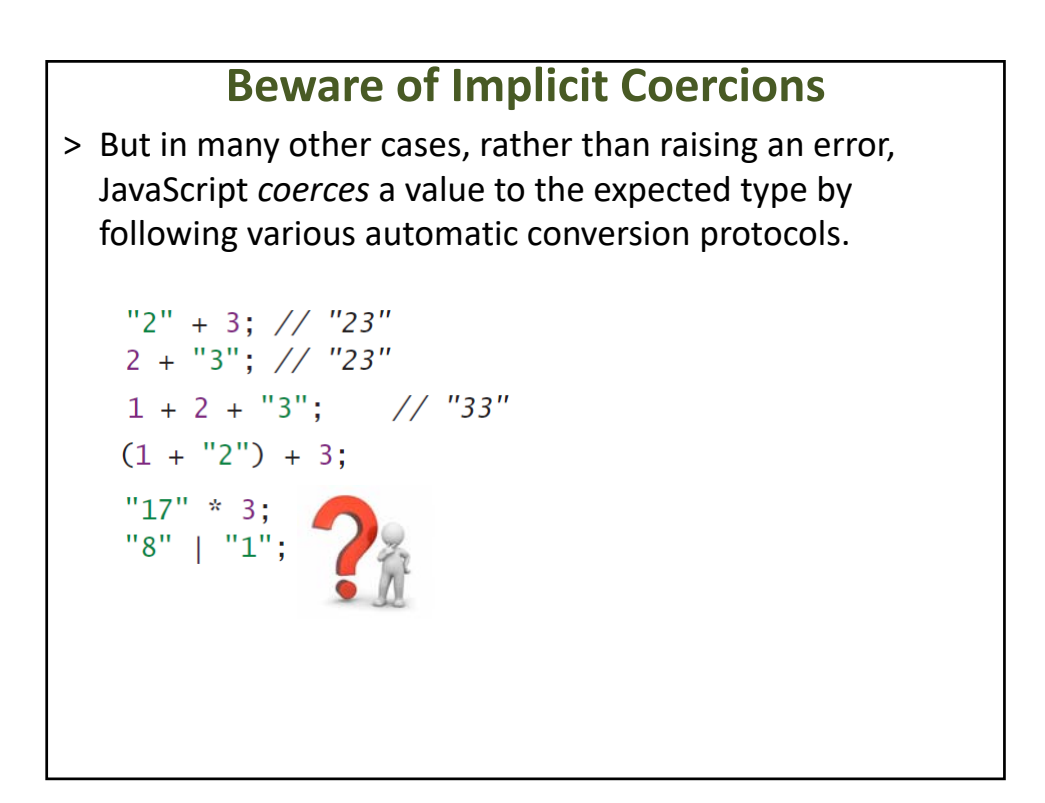

> But in many other cases, rather than raising an error, JavaScript *coerces* a value to the expected type by following various automatic conversion protocols.

```
"2" + 3; // "23"2 + "3"; // "23"
1 + 2 + "3"; // "33"
(1 + "2") + 3;"17" * 3; // 51"8" | "1"; // 9
```
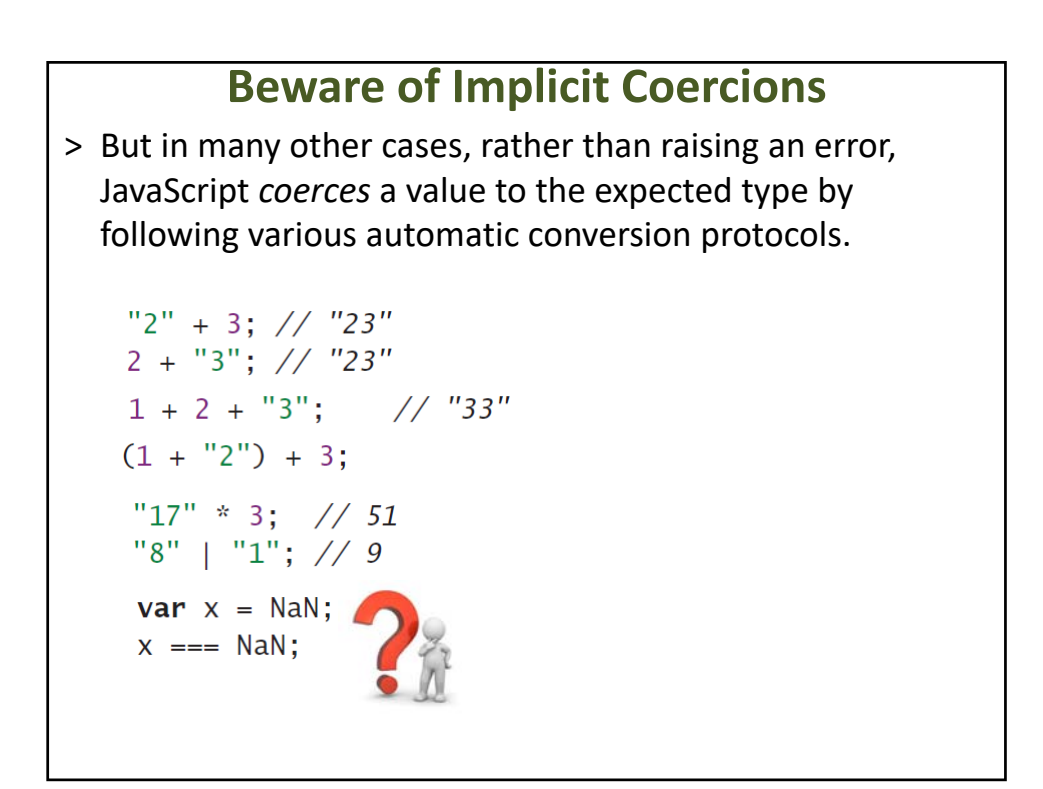

> But in many other cases, rather than raising an error, JavaScript *coerces* a value to the expected type by following various automatic conversion protocols.

```
"2" + 3; // "23"2 + "3"; // "23"1 + 2 + "3"; // "33"
(1 + "2") + 3;"17" * 3; // 51"8" | "1"; // 9
var x = NaN;
x == NaN; // false
```
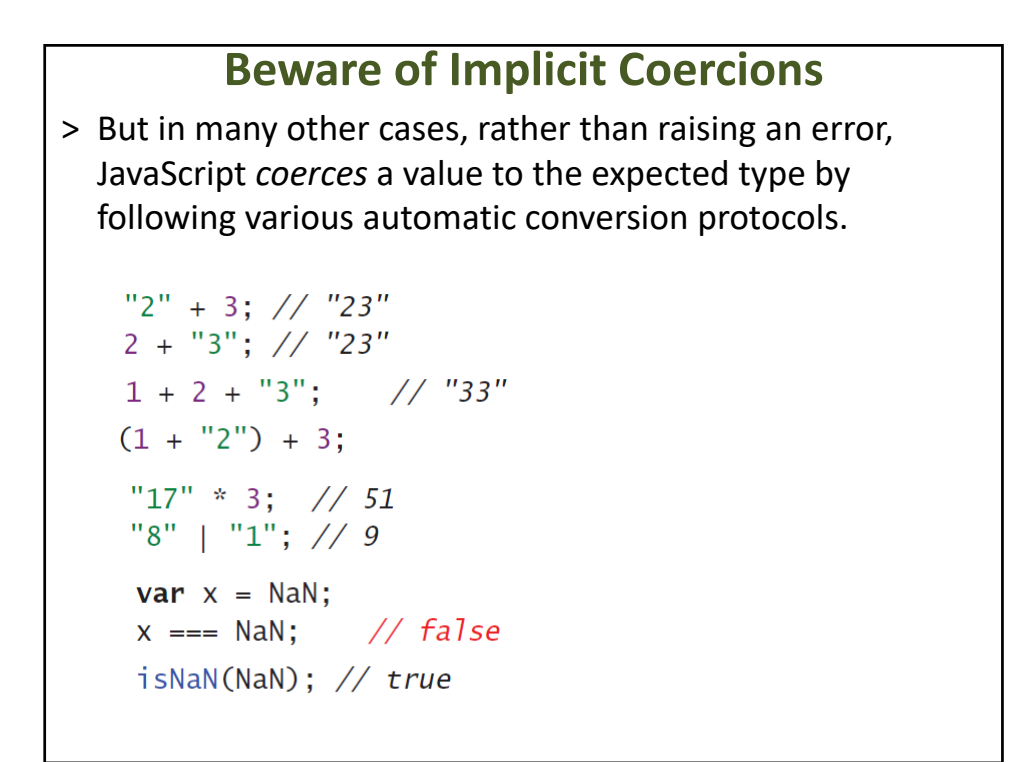

> Other values that are definitely not NaN, yet are nevertheless coercible to NaN, are indistinguishable to isNaN:

```
isNaN("foo");
                                // true
isNaN("foo");<br>isNaN(undefined);<br>isNaN({});
                               \frac{1}{2} true
                                // true
isNaN({ valueOf: "foo" }); // true
```
#### **Beware of Implicit Coercions** > Since NaN is the only JavaScript value that is treated as unequal to itself, you can always test if a value is NaN by checking it for equality to itself:var  $a =$  NaN:  $//$  true  $a := a$ ; var  $b =$  "foo";  $// false$  $b := b;$  $var c = undefined;$  $C$   $!=$   $C$  $// false$ **var**  $d = \{\}$ ;  $// false$  $d := d$ : **var**  $e = \{ valueOf: "foo" \};$  $e := e$ :  $// false$

> Abstract this pattern into a clearly named utility function:

```
function isReallyNaN(x) {
    return x == x;
\mathcal{F}
```
### **Beware of Implicit Coercions**

- > Objects can also be coerced to primitives.
- > Most commonly used for converting to strings:

// "the Math object: [object Math]" "the Math object: " + Math; // "the JSON object: [object JSON]" "the JSON object: " + JSON;

- > Objects are converted to strings by implicitly calling their **toString** method.
- > Test by calling it yourself:

```
Math.toString(); // "[object Math]"
JSON.toString(); // "[object JSON]"
```
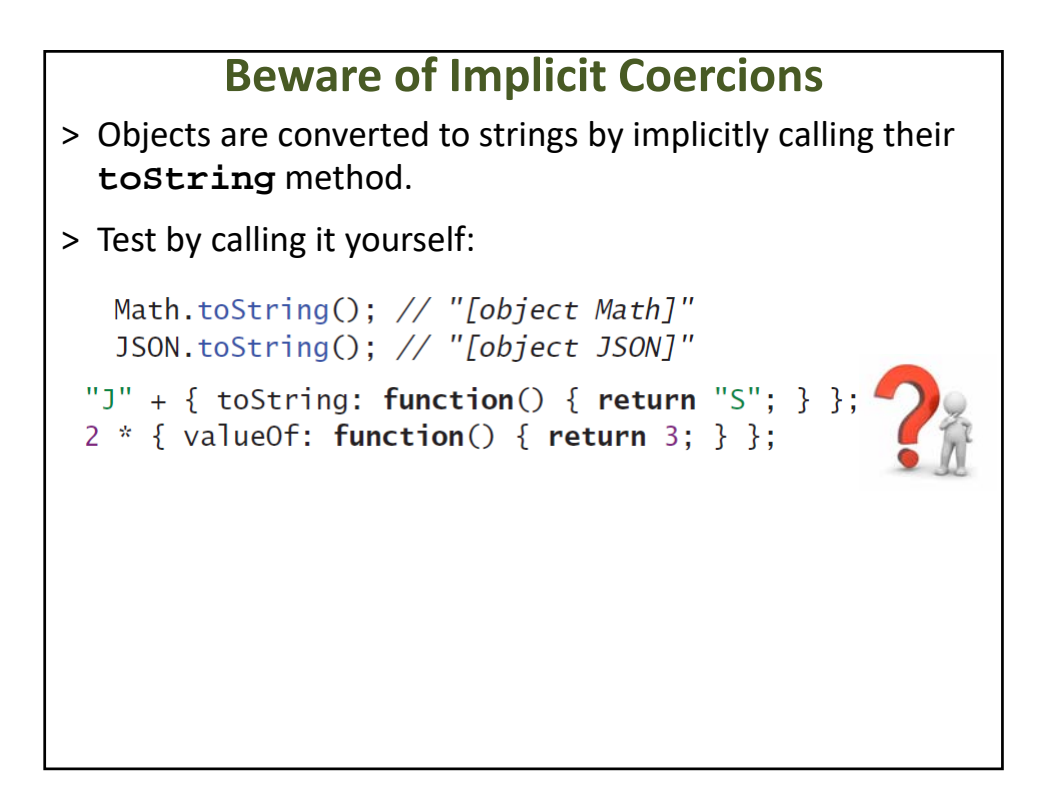

- > Objects are converted to strings by implicitly calling their **toString** method.
- > Test by calling it yourself:

```
Math.toString(); // "[object Math]"
JSON.toString(); // "[object JSON]"
```

```
"J" + { toString: function() { return "S"; } }; // "JS"
2 * \{ valueOf: function() \{ return 3; \} \}; // 6
```
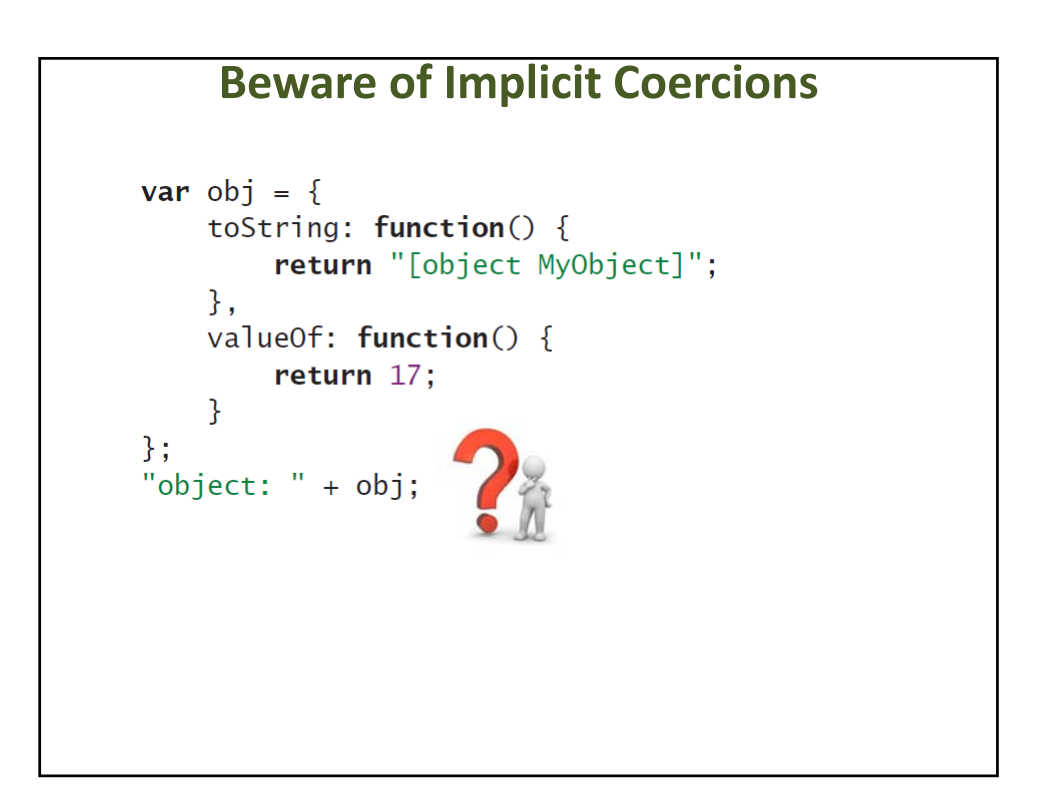

```
var obj = {
    toString: function() {
        return "[object MyObject]";
    \},
    valueOf: function() {
        return 17;
    \mathcal{F}\};
"object: " + obj; // "object: 17"
```
#### **Things to Remember**

- > Type errors can be silently hidden by implicit coercions.
- > The + operator is overloaded to do addition or string concatenation depending on its argument types.
- > Objects are coerced to numbers via **valueOf** and to strings via **toString**.
- > Objects with **valueOf** methods should implement a **toString** method that provides a string representation of the number produced by **valueOf**.
- > Use **typeof** or comparison to **undefined** rather than truthiness to test for undefined values.

### UNDERSTAND JAVASCRIPT'S OBJECTS

### **JavaScript Objects**

- > A JavaScript object is an unordered collection of properties.
- > Everything in a JavaScript program is an object.
- > To make a new object:
	- x=new Object();
		- Makes a clone of the default Built‐In Object called Object.
		- Assigns it to a global variable x.
		- x is empty except for the built‐in properties and methods.

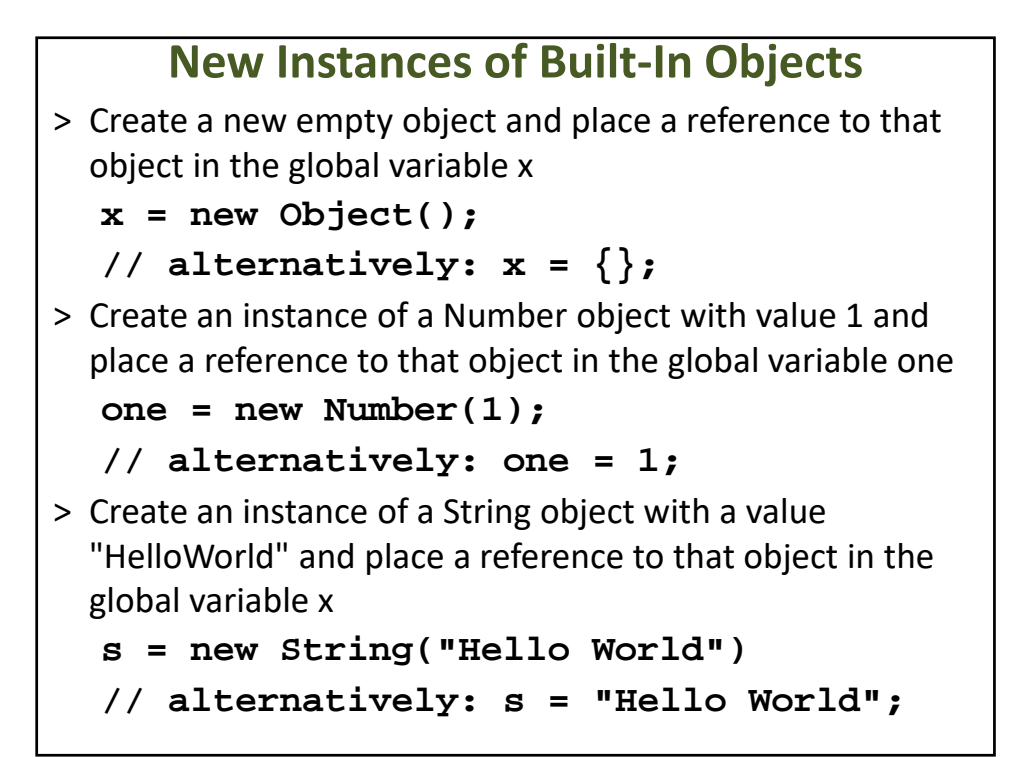

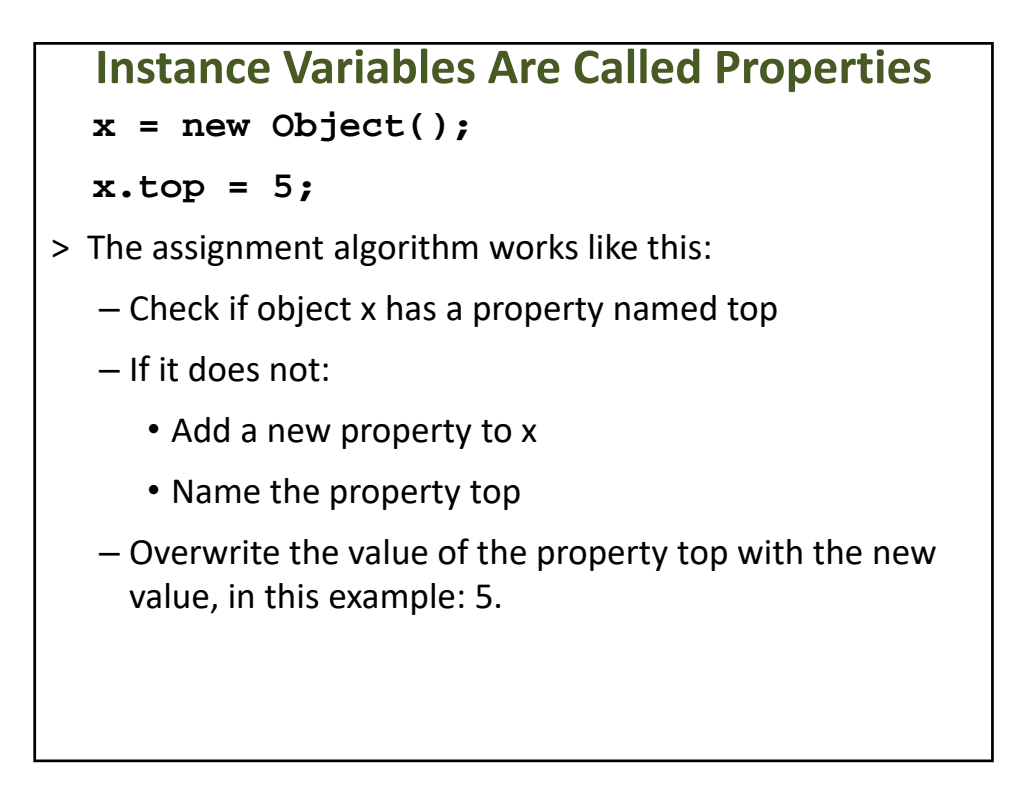

```
Object Literal Notation (1/2)
x = new Object(); is the same as x = \{\};
x = new Object();
x.top = 5;
x.left = 10;
x.y = new Object();
is the same as
x = {
  top : 5,
   left : 10,
   y : {}
};
```

```
Object Literal Notation (2/2)
x = new Object();
x.top = 5;
x.left = 10;
x.y = new Object();
x.y.color = "red";
x.y.state = true;
is the same as
x = { top : 5,
      left : 10,
      y : { color: "red", state: true }
};
```
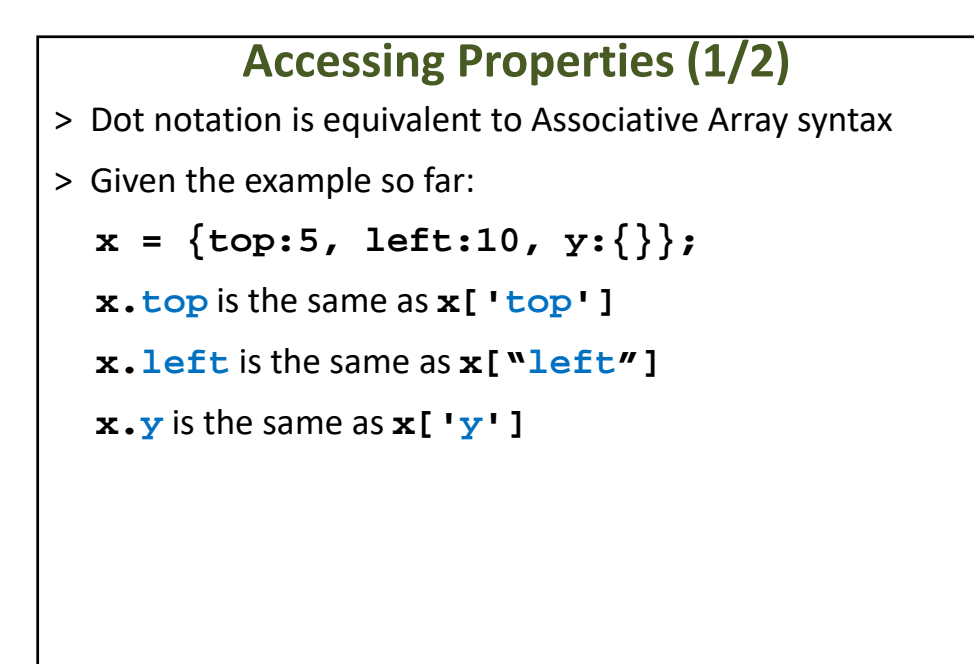

#### **Accessing Properties (2/2)**

- > A property name can be any value that can be evaluated as a string.
- > For example, the following are legitimate properties in the JavaScript language.

```
x = new Object();
  x[1] = "one";
  x[1.1] = "one dot one";
  x[-1] = false;
  X['10']= 5;// Also accessed using x[10]
> x is not an not Array object. 
  – The numbers are converted to strings, and used as 
    property names.
```
#### **Arrays**

> Arrays extend the Object with an additional feature:

– The ability to use an integer index to access member values.

```
Arrays – Basic Syntax
// creates an empty array object
a = new Array();
// the same a previous statement
a = new Array(0);
x = a.length; // assigns 0 to x
y = a[0]; // y gets value 'undefined'
// creates an array object with length 7 b = new 
Array(7);
x = b.length; // assigns 7 to x
y = b[0]; // y gets 'undefined' value
...
y = b[6]; // y gets 'undefined' value
```
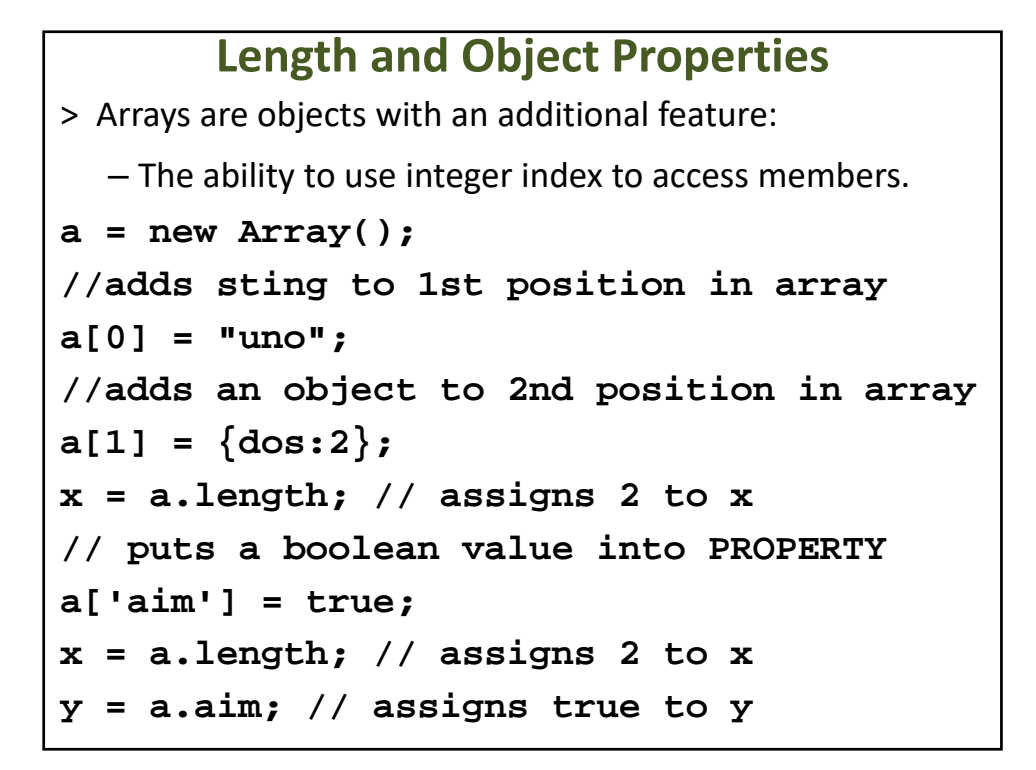

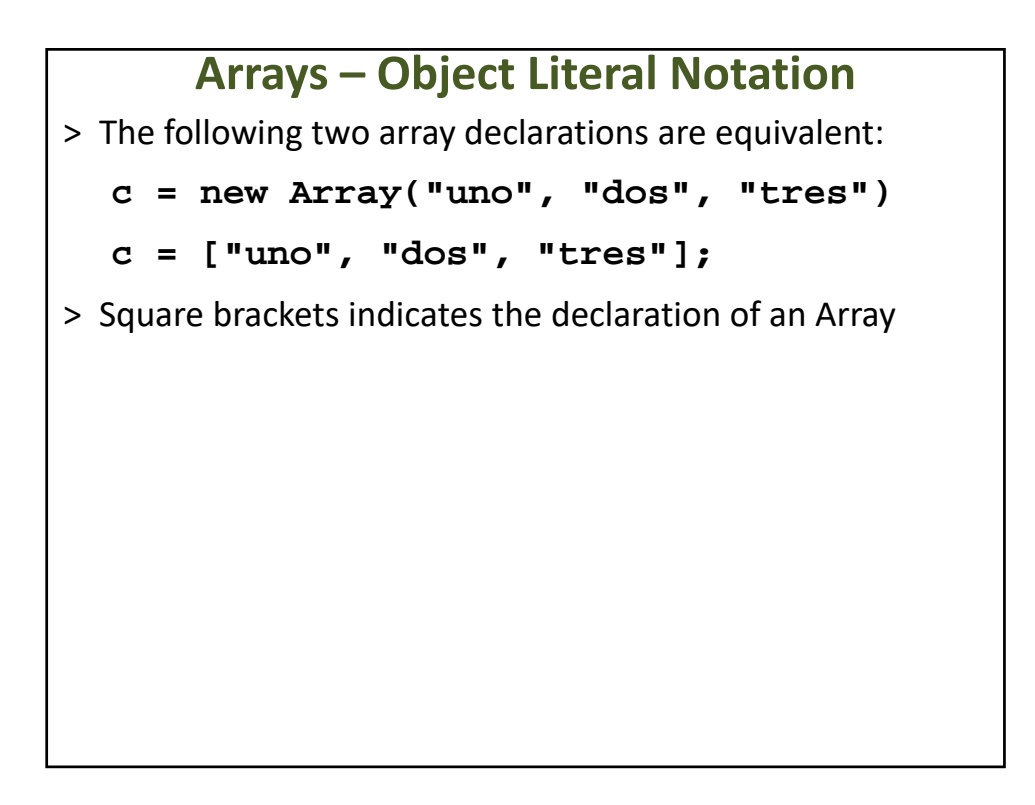

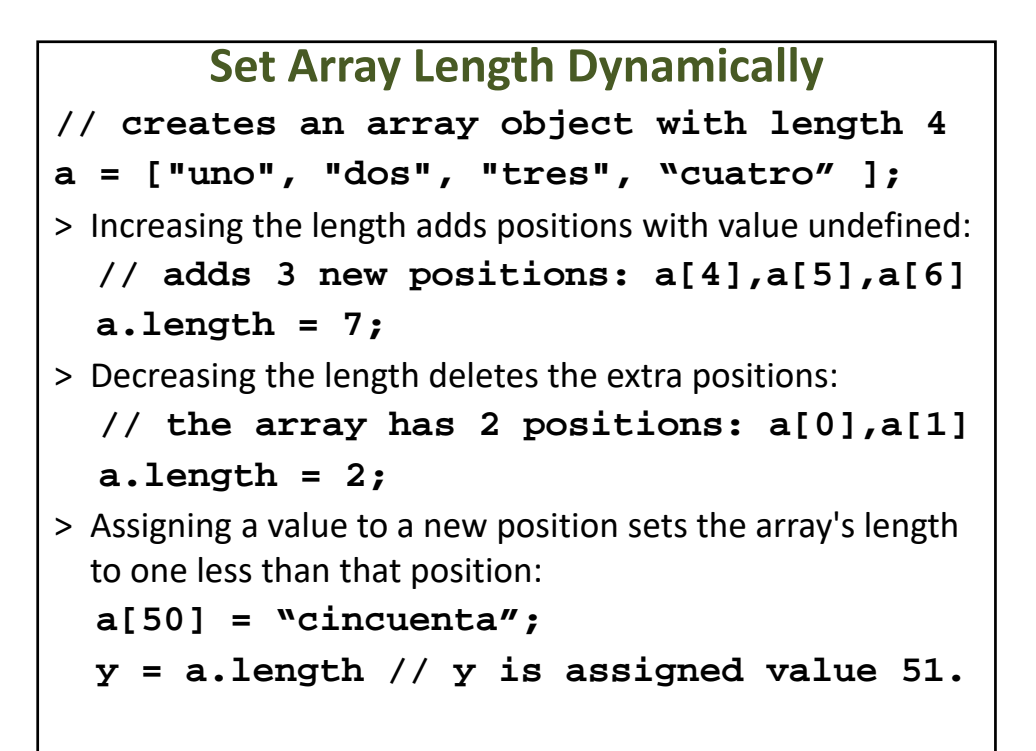

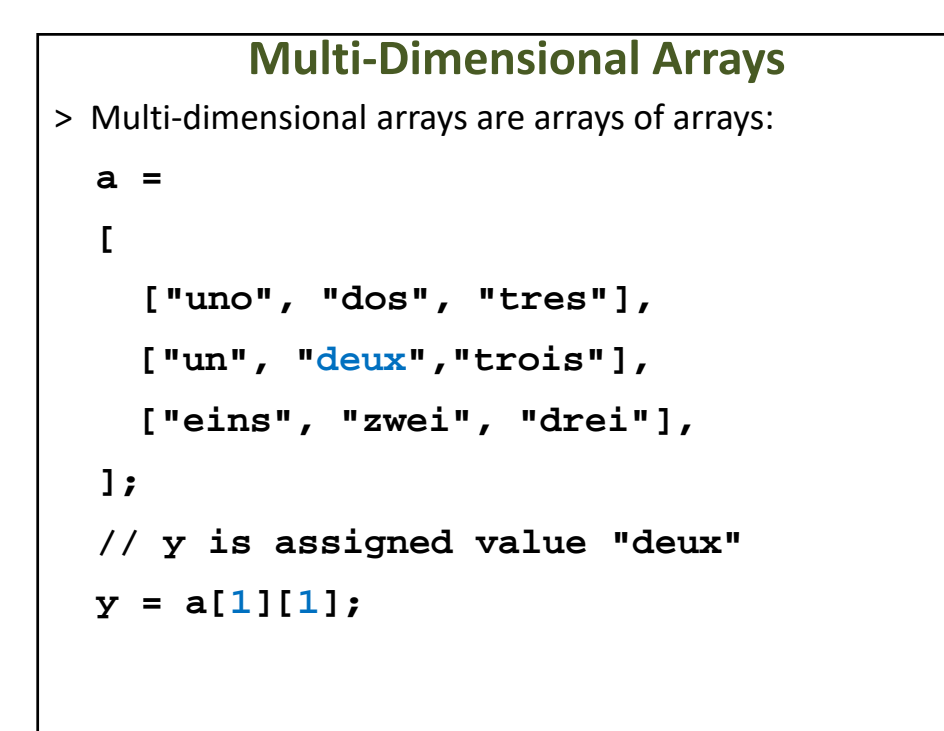

### **Strings Are Objects**

> Strings extend an Object with a string value.

#### **Basic Syntax**

> The value is not a property of the String Object. **x = new String("123"); x.status = true; y = x; // y gets "123" z = x.status // z gets true** > Typically, do not use a String's Object properties

#### **Use Single or Double Quote Marks**

> You create a string using the String object's constructor method or with a simple assignment.

> Equivalent initializations:

```
a = 'This is a String';
a = "This is a String";
a = new String('This is a String');
a = new String("This is a String");
```
#### **Escaping Quote Marks**

> To embed a single or double quote inside a string, use the other quotation marks, or precede the quote mark with a backslash.

```
> Equivalent:
```

```
b = "It's using single 'quotation' 
marks.";
```

```
b = 'It\'s using single \'quotation\' 
marks.';
```
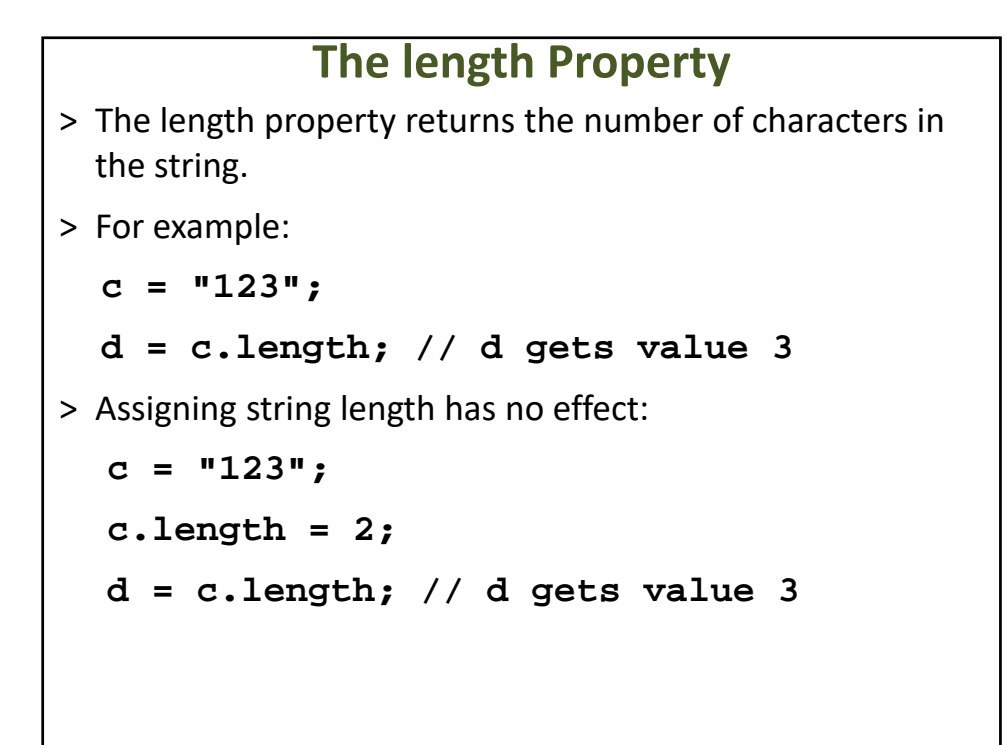

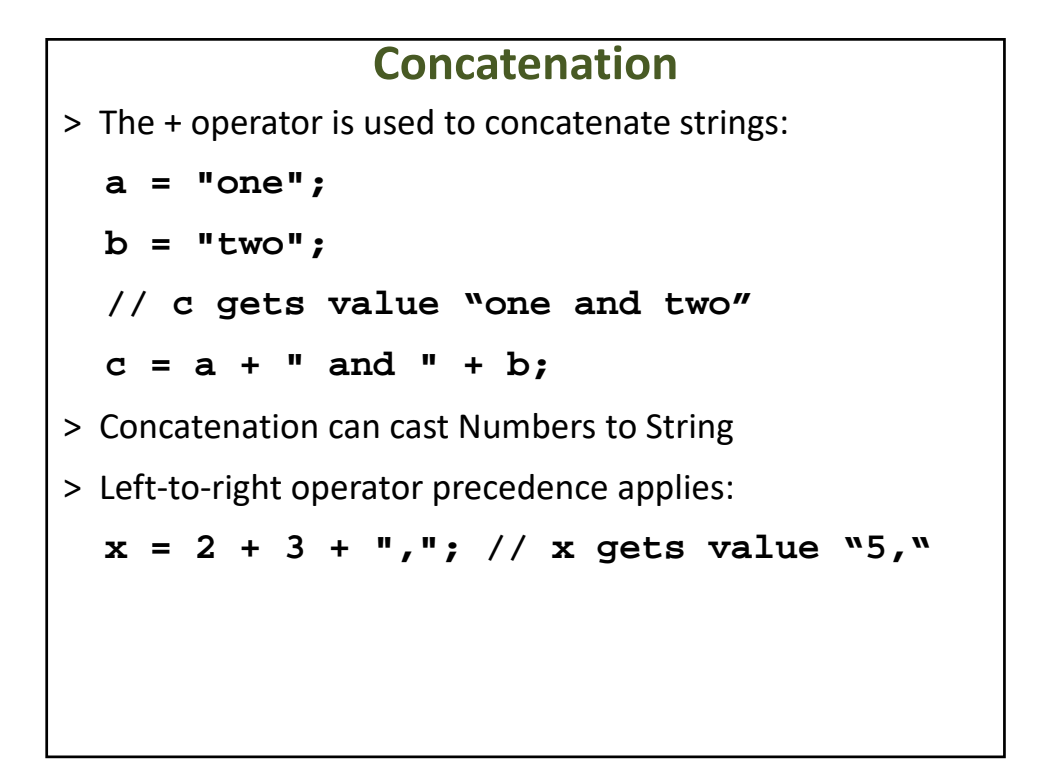

## PREFER PRIMITIVES TO OBJECT WRAPPERS

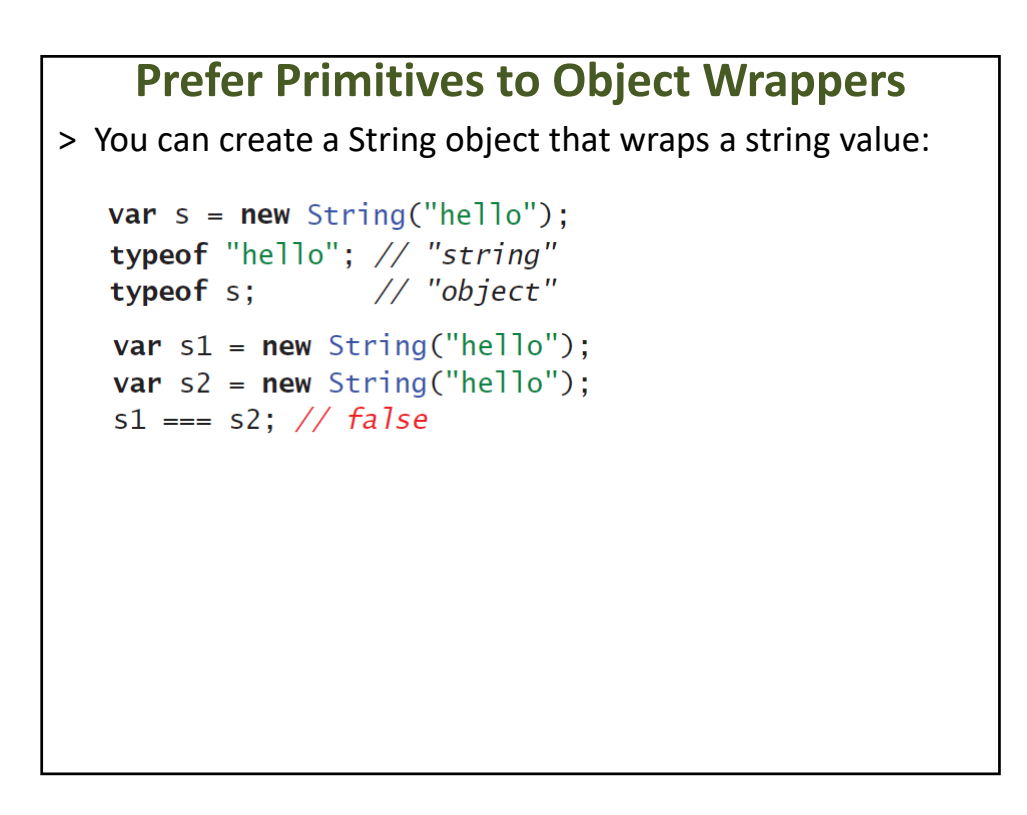

### **Things to Remember**

- > Object wrappers for primitive types do not have the same behavior as their primitive values when compared for equality.
- > Getting and setting properties on primitives implicitly creates object wrappers.

## AVOID USING == WITH MIXED TYPES

### **Avoid using == with Mixed Types**

> What would you expect to be the value of this expression?

"1.0e0" == { value0f: function() { return true; } };

# **Avoid using == with Mixed Types** > It's tempting to use these coercions for tasks like reading a field from a web form and comparing it with a number:var today =  $new$  Date(); if  $(from.month.value == (today.getMonth() + 1)$  && form.day.value == today.getDate()) { // happy birthday!  $11...$  $\mathcal{E}$

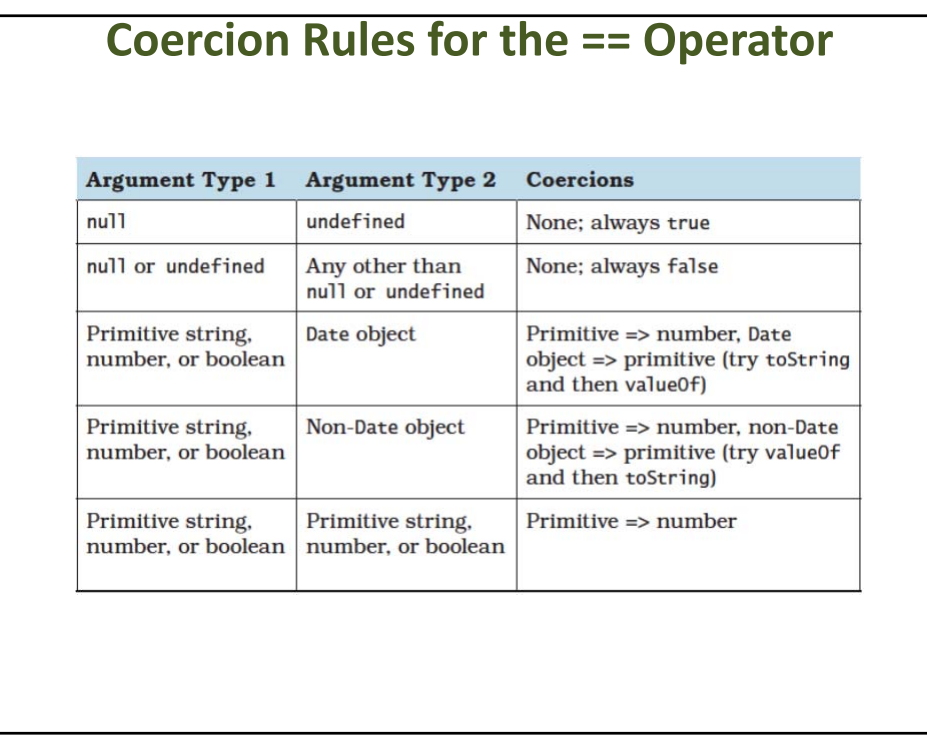

### **Things to Remember**

- > The == operator applies a confusing set of implicit coercions when its arguments are of different types.
- > Use === to make it clear to your readers that your comparison does not involve any implicit coercions.
- > Use your own explicit coercions when comparing values of different types to make your program's behavior clearer.

## LEARN THE LIMITS OF SEMICOLON INSERTION

#### **Learn the Limits of Semicolon Insertion** > One of JavaScript's conveniences is the ability to leave off statement‐terminating semicolons. > Dropping semicolons results in a lightweight aesthetic: function  $Point(x, y)$  { this. $x = x \mid \mid 0$ this. $y = y \mid \mid 0$  $\mathcal{F}$ Point.prototype.isOrigin =  $function()$  { return this. $x == 0$  && this. $y == 0$  $\mathcal{L}$ > This works thanks to *automatic semicolon insertion,* a program parsing technique that infers omitted semicolons in certain contexts, effectively "inserting" the semicolon into the program for you automatically.

### **Learn the Limits of Semicolon Insertion**

> The first rule of semicolon insertion is:

*Semicolons are only ever inserted before a* } *token, after one or more newlines, or at the end of the program input.*

```
function square(x) {
       var n = +xreturn n * n
  \mathcal{F}function area(r) { r = +r; return Math.PI * r * r }
  function add1(x) \{ return x + 1 \}> Rut this is arror:<br>// error
  function area(r) { r = +r return Math.PI * r * r }
```
**Learn the Limits of Semicolon Insertion** > The second rule of semicolon insertion is: *Semicolons are only ever inserted when the next input token cannot be parsed.*  $a = b$  $(f());$ parses just fine as a single statement, equivalent to:  $a = b(f())$ ;  $>$   $F_a = b$  trast, this snippet  $f()$ ; is  $pi_a = b f()$ ;  $\frac{0}{\sqrt{error}}$  separate statements
> Another common scenario is an array literal:

```
a = b["r", "g", "b"].forEach(function(key) {
   background[key] = foreground[key] / 2;\}):
```
- > Looks like two statements: an assignment followed by a statement that calls a function on the strings "r", "g", and "b" in order.
- > But because the statement begins with [, it parses as a single statement, equivalent to:<br> $a = b["r", "g", "b"] . for Each (function(key) { }$

```
background[key] = foreground[key] / 2;\});
```
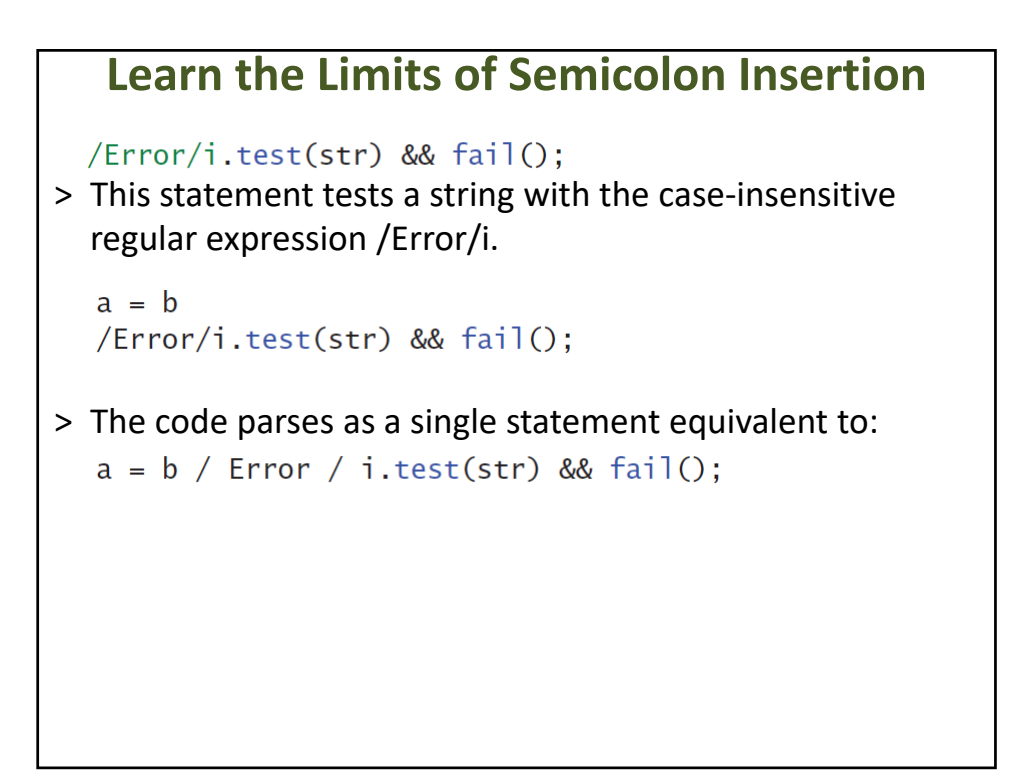

 $a = b$  // semicolon inferred

var  $x$  // semicolon inferred<br>(f()) // semicolon inferred

# **Learn the Limits of Semicolon Insertion** $var x$  // semicolon inferred  $a = b$  // no semicolon inferred<br>(f()) // semicolon inferred

return  $\{\}$ ; > returns a new object

# **Learn the Limits of Semicolon Insertion** return  $\{ \}$ ; > parses as three separate statements, equivalent to:return;  $\{ \}$ ÷

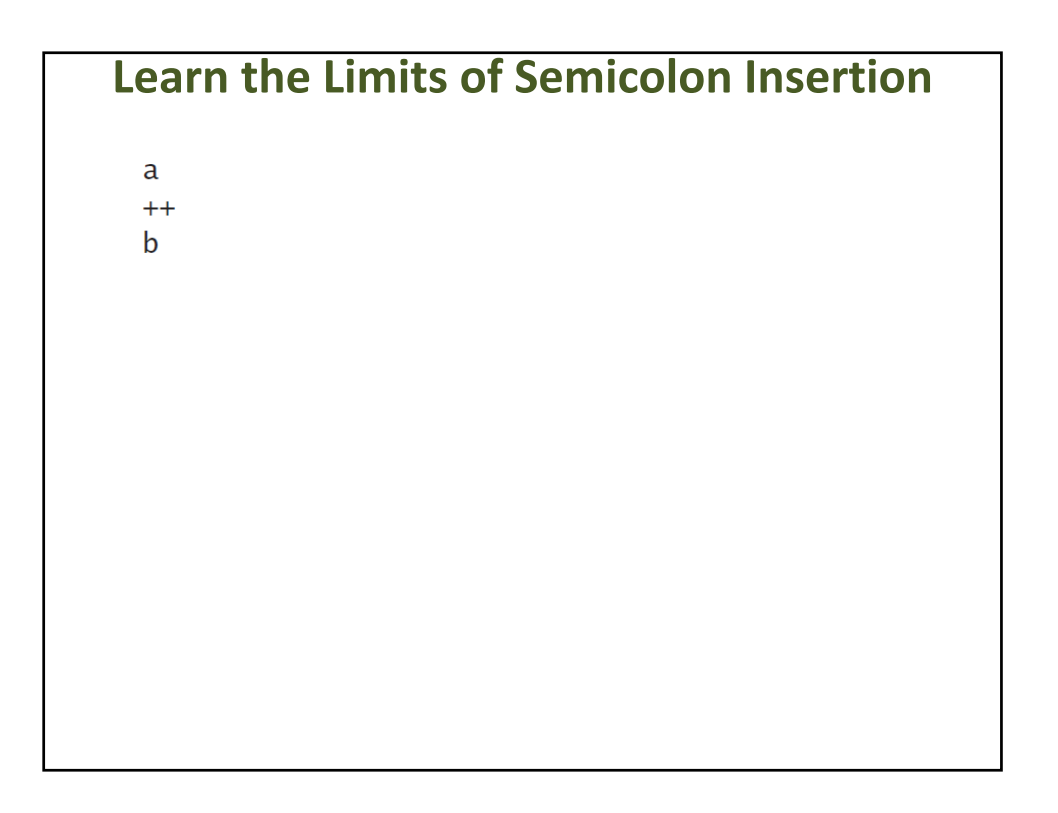

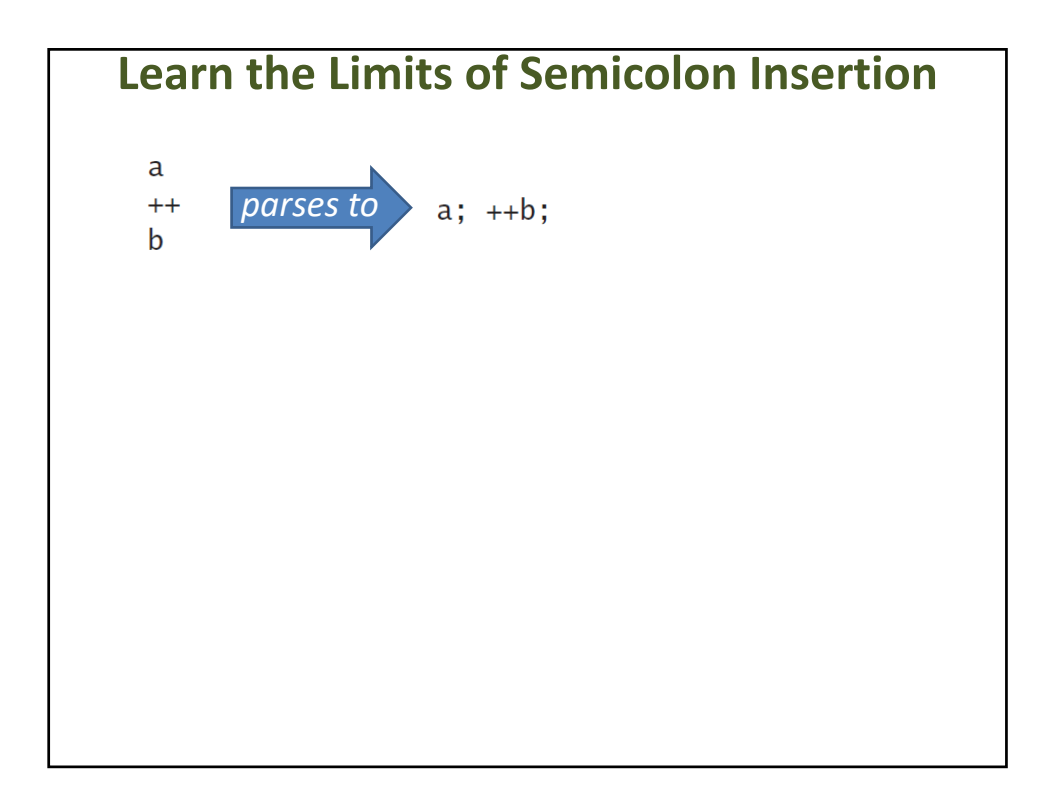

```
for (var i = 0, total = 1 // parse error
     i < ni^{++}) {
    total * = i\mathcal{E}// parse error
function infiniteLoop() { while (true) }
function infiniteLoop() { while (true); }
```
#### **Things to Remember**

- > Semicolons are only ever inferred before a }, at the end of a line, or at the end of a program.
- > Semicolons are only ever inferred when the next token cannot be parsed.
- > Never omit a semicolon before a statement beginning with  $($ ,  $[$ ,  $+$ ,  $-$ , or  $/$ .
- > When concatenating scripts, insert semicolons explicitly between scripts.
- > Never put a newline before the argument to return, throw, break, continue, ++, or ‐‐.
- > Semicolons are never inferred as separators in the head of a for loop or as empty statements.

# THINK OF STRINGS AS SEQUENCES OF 16‐BIT CODE UNITS

#### **Think of Strings As Sequences of 16‐Bit Code Units**

- > Unicode has a reputation for being complicated
- > Despite the ubiquity of strings, most programmers avoid learning about Unicode and hope for the best.
- > The basics of Unicode are perfectly simple
	- Every unit of text of all the world's writing systems is assigned a unique integer between 0 and 1,114,111
	- Known as a *code point* in Unicode terminology
- > Hardly any different from any other text encoding, e.g. ASCII
	- While ASCII maps each index to a unique binary representation, Unicode allows multiple different binary encodings of code points.

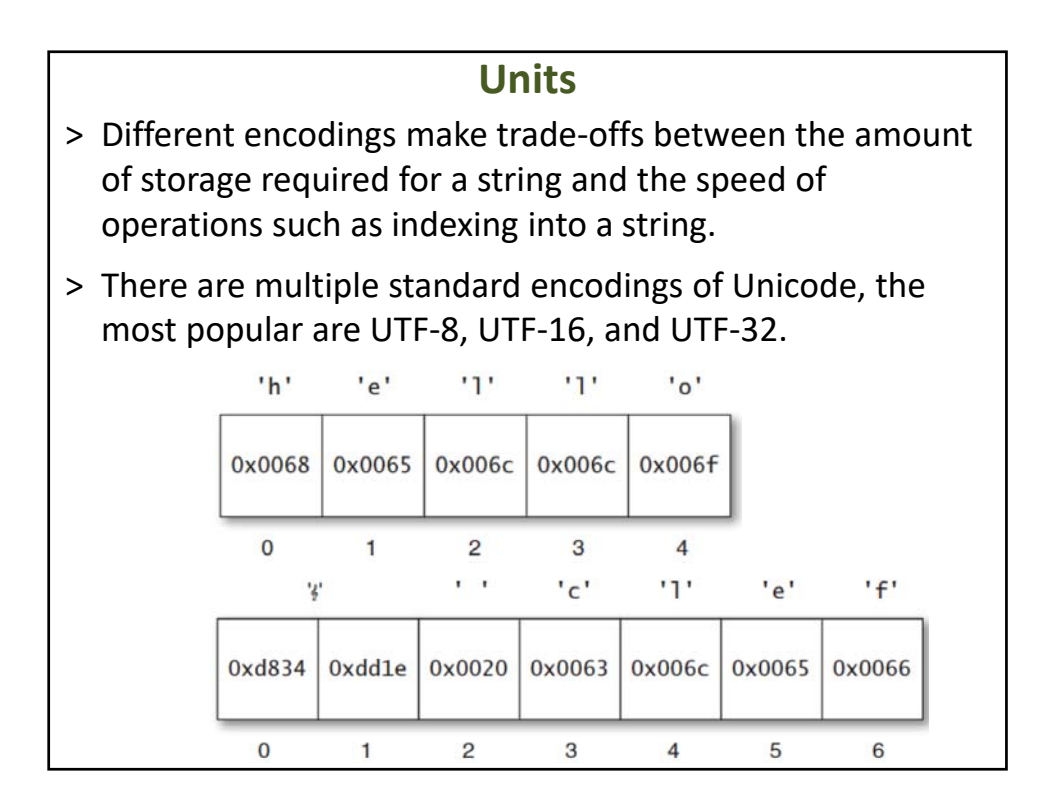

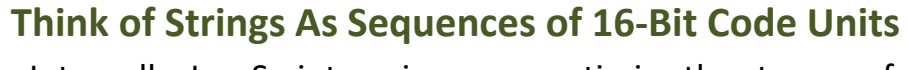

- > Internally, JavaScript engines may optimize the storage of string contents.
- > As far as their properties and methods are concerned, strings behave like sequences of UTF‐16 code units.
- > Despite the fact that the string contains six code points, JavaScript reports its length as 7:

```
"% clef".length: // 7
"G clef".length; // 6
```
#### **Units**

> Extracting individual elements of the string produces code units rather than code points:

```
"% clef".charCodeAt(0); // 55348 (0xd834)
\frac{1}{2} clef".charCodeAt(0), \frac{1}{2} 55346 (0xdo54)<br>"\frac{2}{3} clef".charCodeAt(1); \frac{1}{3} // 56606 (0xdd1e)<br>"\frac{2}{3} clef".charAt(1) === " "; // false<br>"\frac{2}{3} clef".charAt(2) === " ": // true
"% clef".charAt(2) === ""; // true
```
- > Similarly, regular expressions operate at the level of code units.
- > The single‐character pattern (".") matches a single code unit:<br>/ $\land$ .\$/.test(" $\frac{2}{3}$ "); // false

```
/^..$/.test("{"); // true
```
#### **Things to Remember**

- > JavaScript strings consist of 16‐bit code units, not Unicode code points.
- > Unicode code points 216 and above are represented in JavaScript by two code units, known as a surrogate pair.
- > Surrogate pairs throw off string element counts, affecting length, charAt, charCodeAt, and regular expression patterns such as ".".
- > Use third‐party libraries for writing code point‐aware string manipulation.
- > Whenever you are using a library that works with strings, consult the documentation to see how it handles the full range of code points.

# MINIMIZE USE OF THE GLOBAL OBJECT

#### **Minimize Use of the Global Object**

```
var i, n, sum; // globals
function averageScore(players) {
    sum = 0;
    for (i = 0, n = p layers. length; i < n; i++) {
        sum += score(plays[i]);
    ł
    return sum / n;
\mathcal{E}var i, n, sum; // same globals as averageScore!
function score(player) {
    sum = 0;for (i = 0, n = p layer. levels. length; i < n; i+1 {
        sum += player.levels[i].score;
    }
    return sum;
}
```
# **Minimize Use of the Global Object**

```
function averageScore(players) {
   var i, n, sum;
   sum = 0;for (i = 0, n = p ayers. length; i < n; i+1) {
       sum += score(players[i]);ł
   return sum / n;
ł
function score(player) {
   var i, n, sum;
   sum = 0:
   sum += player.levels[i].score;
   \mathcal{F}return sum;
}
```
# **Minimize Use of the Global Object** > JavaScript's global namespace is also exposed as a *global object* > In web browsers, the global object is also bound to the global **window** variable. > Adding or modifying global variables automatically updates the global object:this.foo: // undefined  $foo = "global foo";$ this.foo:  $// "global foo"$

# **Minimize Use of the Global Object**

> Updating the global object automatically updates the global namespace:

```
var foo = "global foo";
this.foo = "changed";foo; // "changed"
```
# **Global Objects** > ES5 introduced a new global JSON object for reading and writing the JSON data format > You can test the global object for its presence and provide an alternate implementation:if  $(!this.JSON)$  { this. JSON =  $\{$ parse: ..., stringify: ...  $\}$ ;  $\mathcal{E}$

# **Things to Remember**

- > Avoid declaring global variables.
- > Declare variables as locally as possible.
- > Avoid adding properties to the global object.
- > Use the global object for platform feature detection.

# ALWAYS DECLARE LOCAL VARIABLES

#### **Always Declare Local Variables**

> Forgetting to declare a local variable silently turns it into a global variable:

```
function swap(a, i, j) {
    temp = a[i]; // global
    a[i] = a[j];a[j] = temp;\mathcal{L}
```
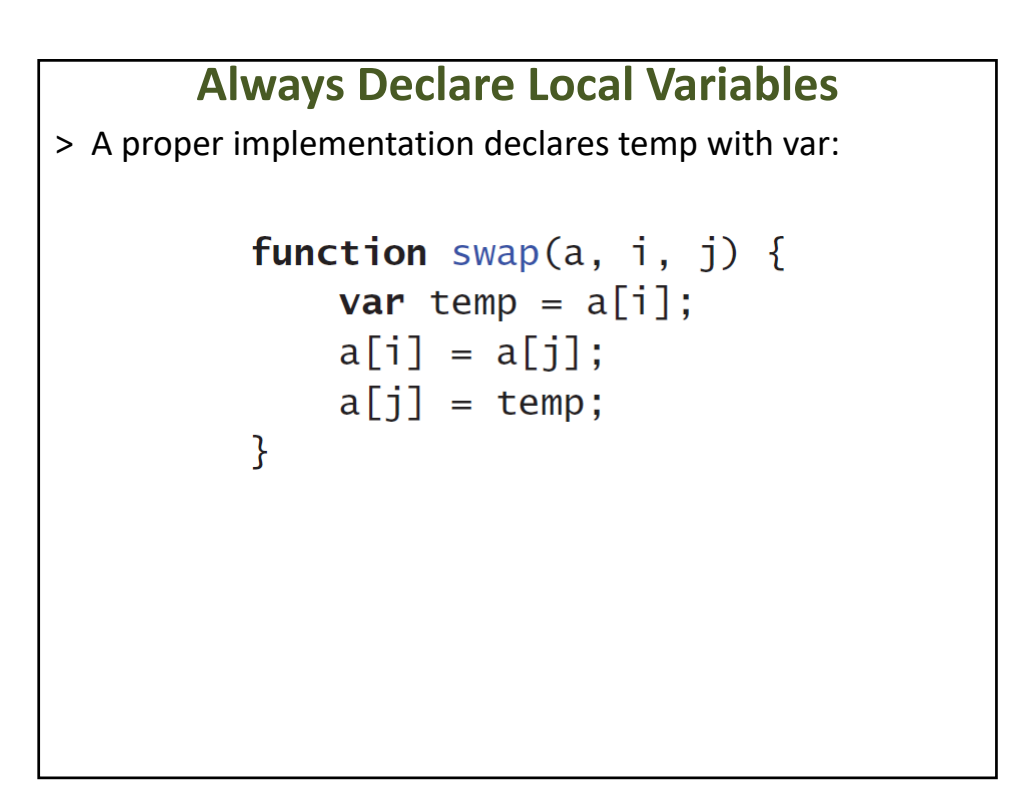

# **Things to Remember**

- > Always declare new local variables with var.
- > Consider using lint tools to help check for unbound variables.

AVOID WITH

# **Avoid with**

> There is probably no single more maligned feature in JavaScript

```
function status(info) {
    var widget = new Widget();
    with (widget) \{setBackground("blue");
        setForeground("white");
        setText("Status: " + info); // ambiguous reference
        show();
    }
\mathbf{B}
```
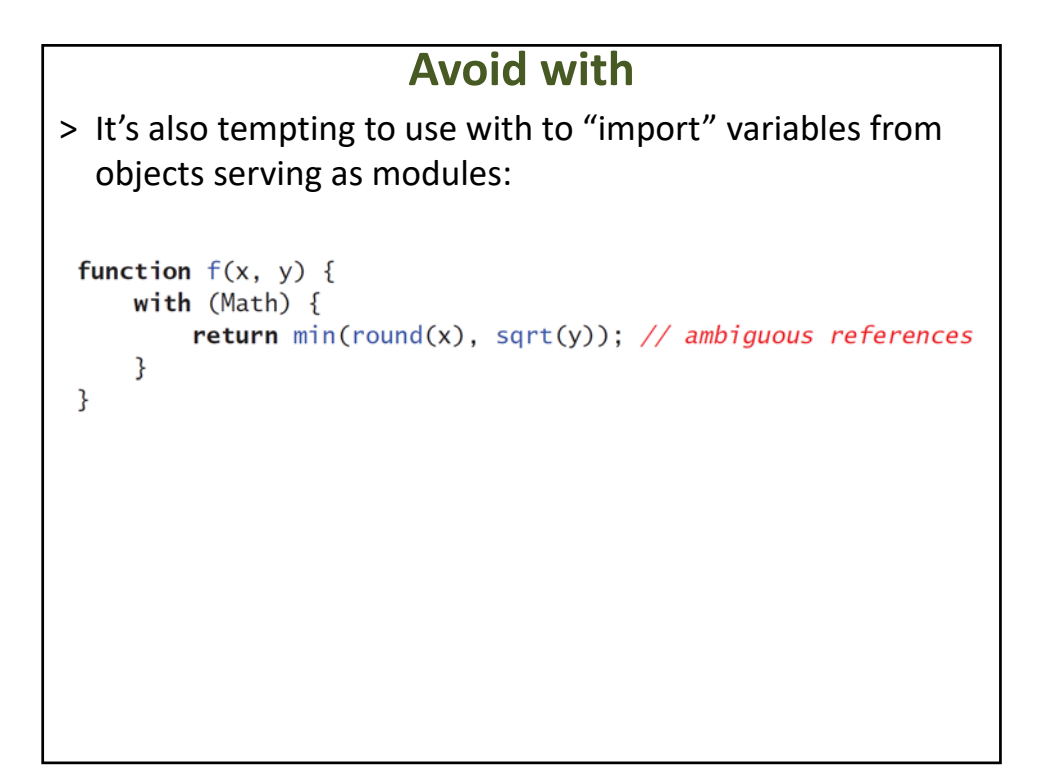

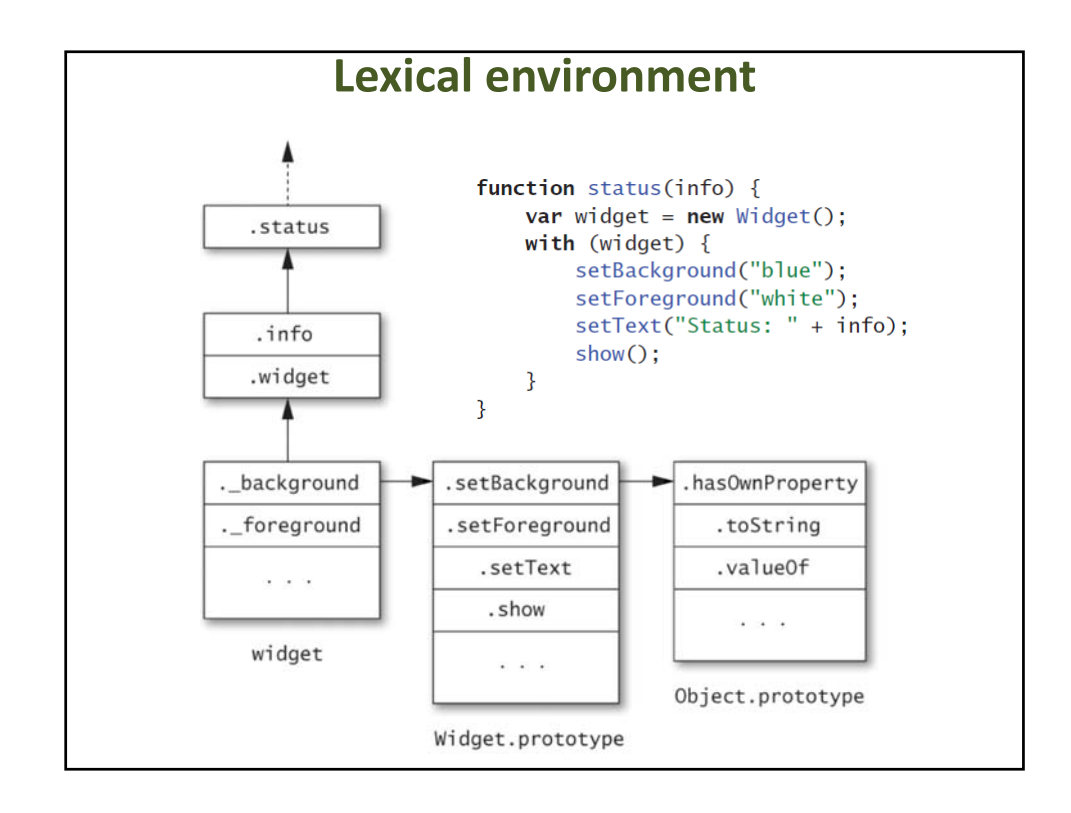

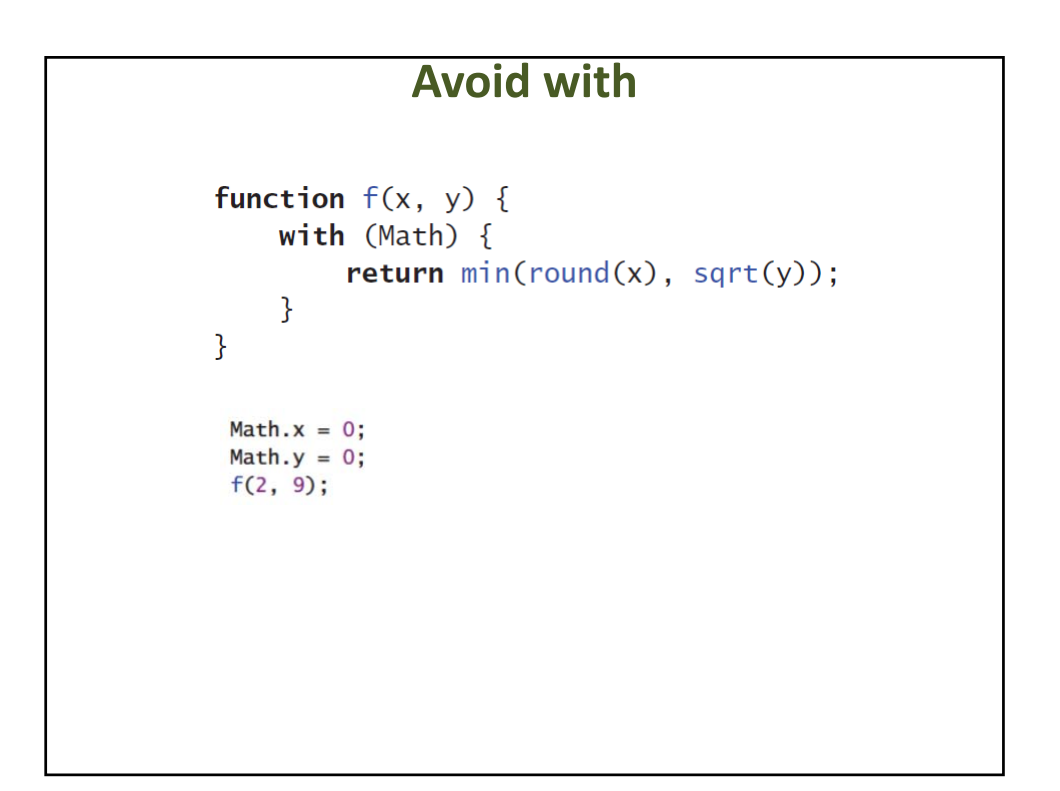

# **A better alternative**

```
function status(info) {
        var w = new Width();
        w.setBackground("blue");
        w.setForeground("white");
        w.addText("Status: " + info);w.show();
    \mathcal{L}status("connecting"); // Status: connecting
Widget.prototype.info = "[[wide inf0]]";
status("connected"); // Status: connected
```
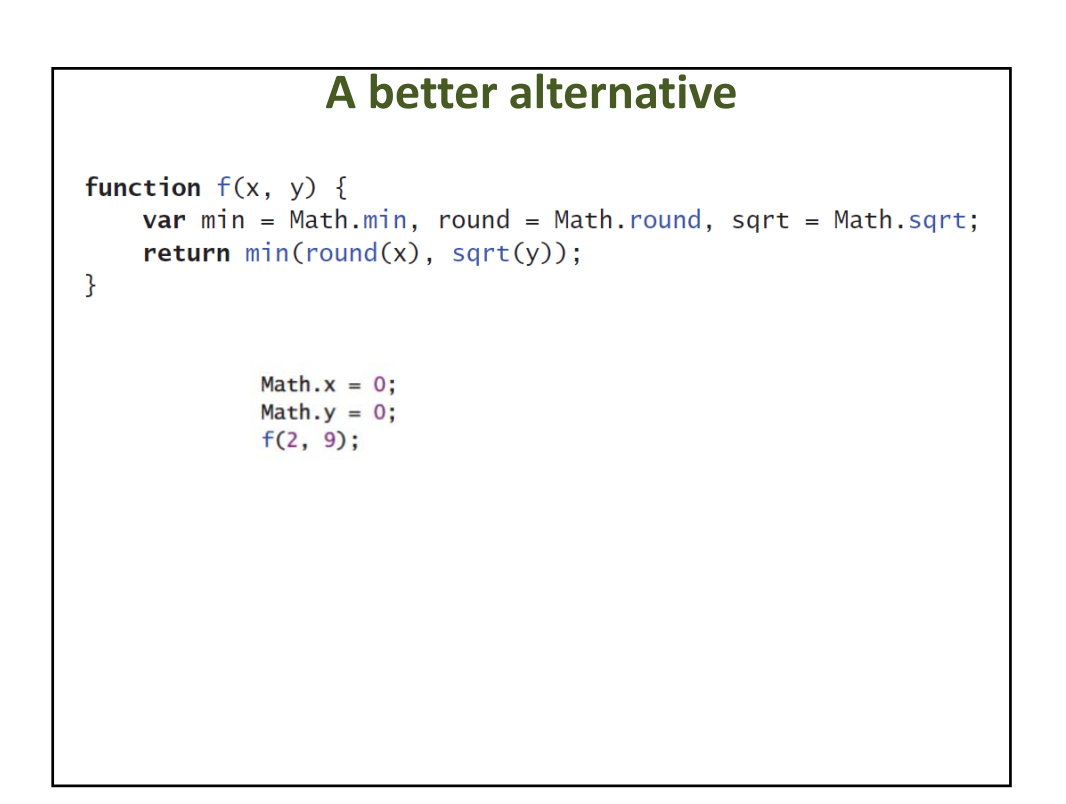

# **Things to Remember**

- > Avoid using with statements.
- > Use short variable names for repeated access to an object.
- > Explicitly bind local variables to object properties instead of implicitly binding them with a with statement.

ITEM 11

GET COMFORTABLE WITH CLOSURES

# **Get Comfortable with Closures**

```
function makeSandwich() {
    var magicIngredient = "peanut butter";
    function make(filling) {
        return magicIngredient + " and " + filling;
    ł
    return make("jelly");
\mathcal{F}makeSandwich(); // "peanut butter and jelly"
```
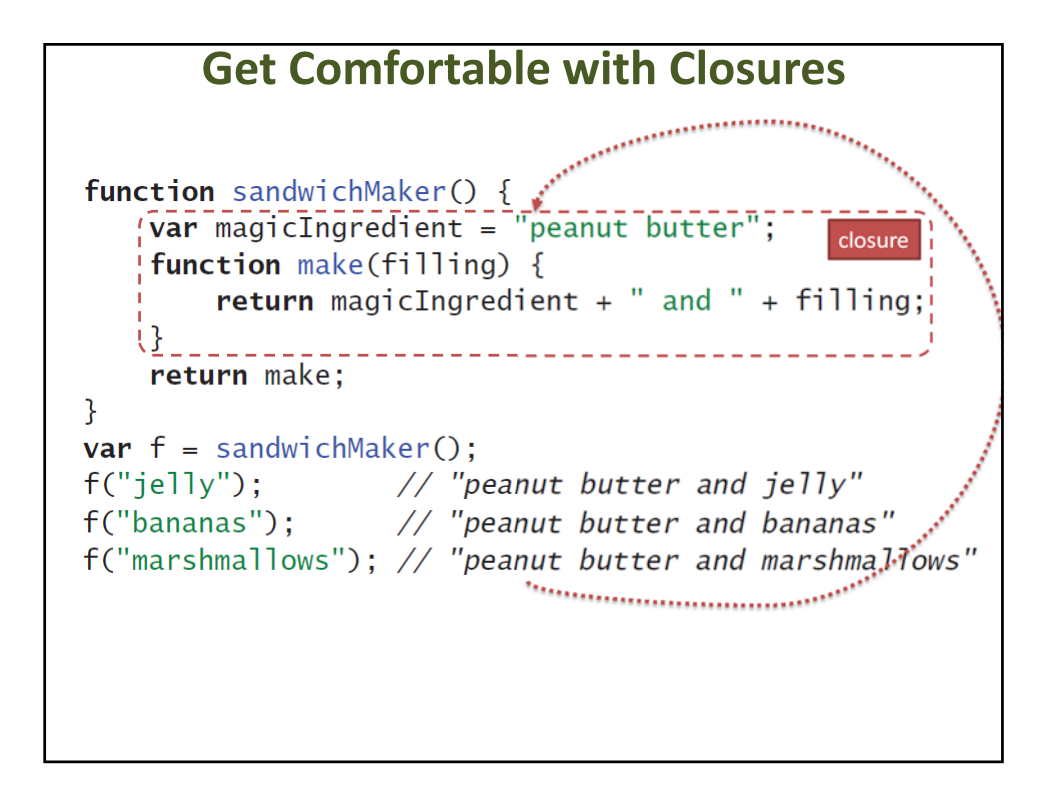

```
function sandwichMaker(magicIngredient) {
    function make(filling) {
         return magicIngredient + " and " + filling;
    \mathcal{F}return make;
\mathcal{F}var hamAnd = sandwichMaker("ham");
```
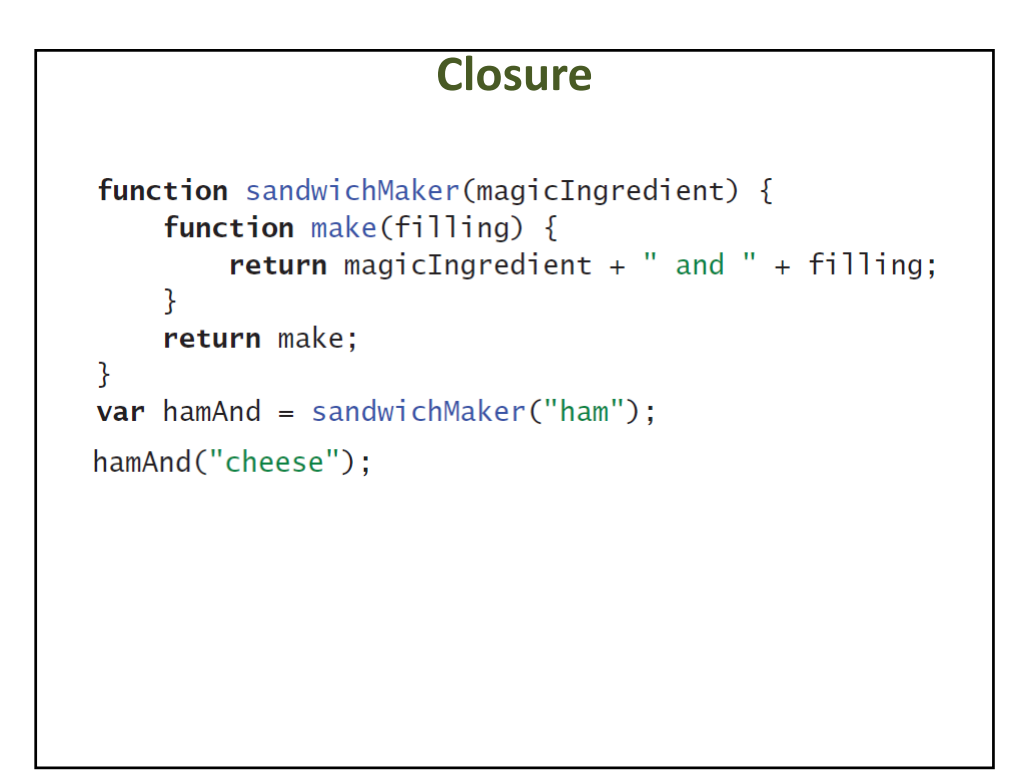

```
function sandwichMaker(magicIngredient) {
    function make(filling) {
         return magicIngredient + " and " + filling;
    \mathcal{F}return make;
\mathcal{F}var hamAnd = sandwichMaker("ham");
hamAnd("cheese"); // "ham and cheese"
```
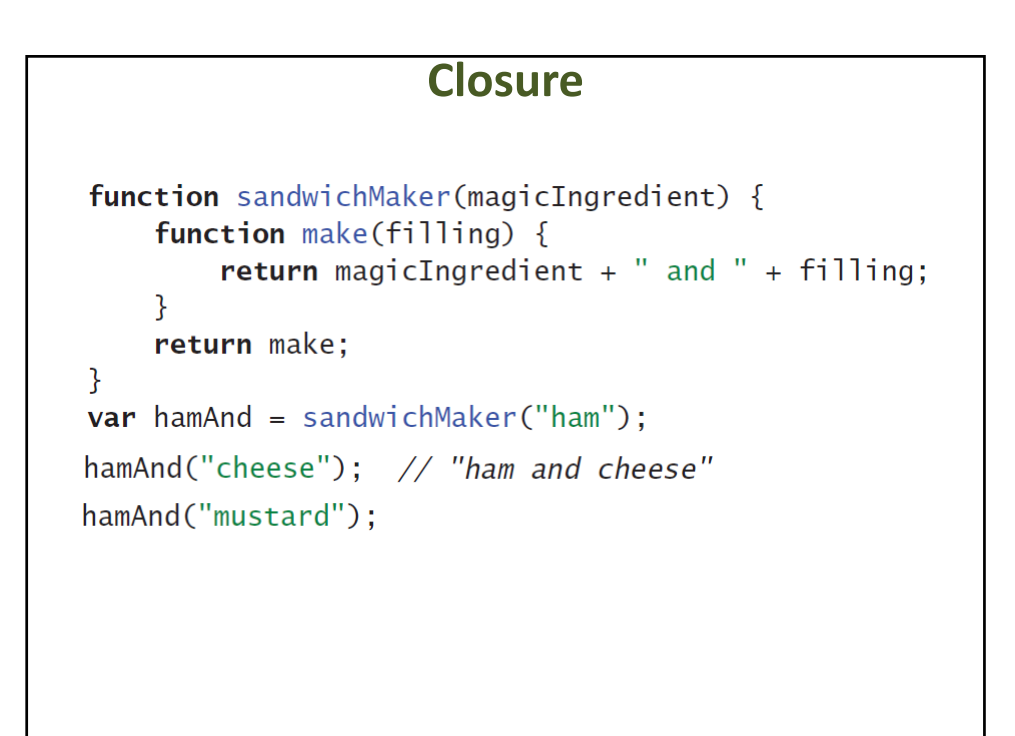

```
function sandwichMaker(magicIngredient) {
    function make(filling) {
        return magicIngredient + " and " + filling;
    ł
    return make;
\mathcal{F}var hamAnd = sandwichMaker("ham");
hamAnd("cheese"); // "ham and cheese"
hamAnd("mustard"); // "ham and mustard"
```

```
Closurefunction sandwichMaker(magicIngredient) {
    function make(filling) {
        return magicIngredient + " and " + filling;
    \mathcal{F}return make;
ł
var hamAnd = sandwichMaker("ham");
hamAnd("cheese"); // "ham and cheese"
hamAnd("mustard"); // "ham and mustard"
var turkeyAnd = sandwichMaker("turkey");
turkeyAnd("Swiss");
turkeyAnd("Provolone");
```

```
function sandwichMaker(magicIngredient) {
    function make(filling) {
        return magicIngredient + " and " + filling;
    ł
    return make;
\mathcal{F}var hamAnd = sandwichMaker("ham");
hamAnd("cheese"); // "ham and cheese"
hamAnd("mustard"); // "ham and mustard"
var turkeyAnd = sandwichMaker("turkey");
turkeyAnd("Swiss"); // "turkey and Swiss"
turkeyAnd("Provolone"); // "turkey and Provolone"
```
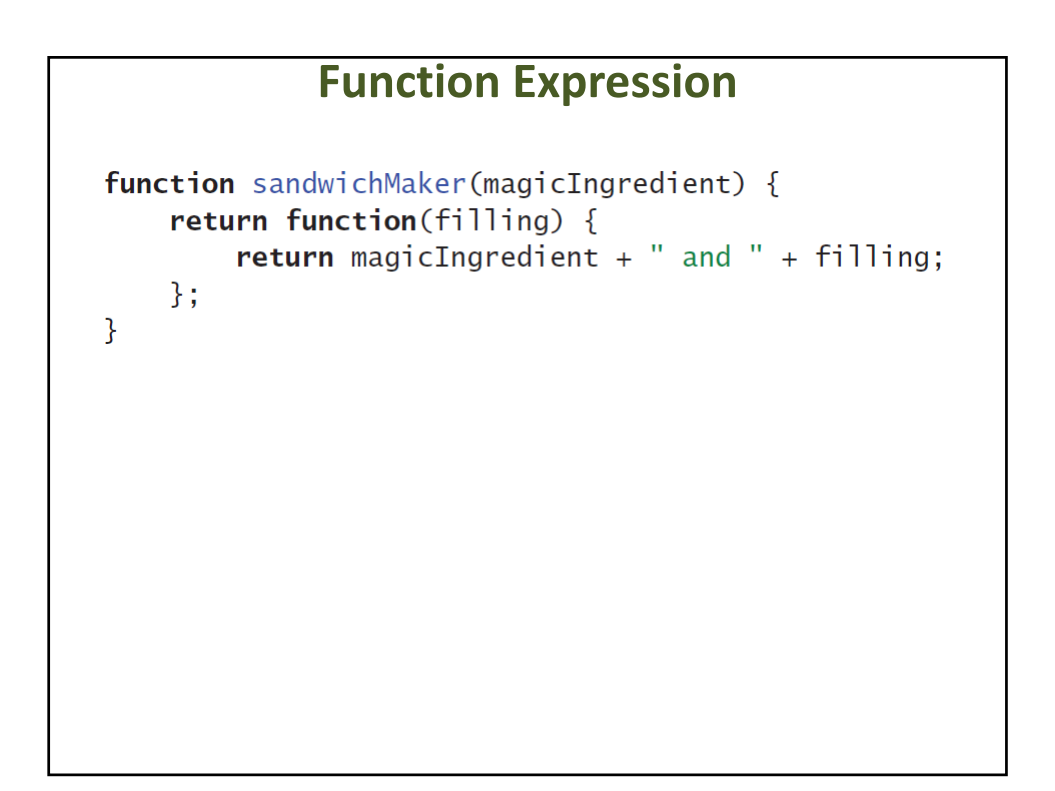

```
function box() \{var val = undefined;return \{set: function(newVal) { val = newVal; },
        get: function() { return val; },
        type: function() { return typeof val; }
    \};
\mathcal{E}var b = box();
```

```
Closurefunction box() \{var val = undefined;return \{set: function(newVal) { val = newVal; },
        get: function() { return val; },
        type: function() { return typeof val; }
    \};
\mathcal{L}var b = box();
b.\text{type}();
```

```
function box() \{var val = undefined;return \{set: function(newVal) { val = newVal; },
         get: function() { return val; },
         type: function() { return typeof val; }
    \};
\mathcal{F}var b = box();
b.\text{type} \left(\right); // "undefined"
```

```
Closurefunction box() \{var val = undefined;return \{set: function(newVal) { val = newVal; },
        get: function() { return val; },
        type: function() { return typeof val; }
    \};
\mathcal{L}var b = box();
b.\text{type}(); // "undefined"
b.set(98.6);b.get();
```

```
function box() \{var val = undefined;return \{set: function(newVal) { val = newVal; },
         get: function() { return val; },
         type: function() { return typeof val; }
    \};
\mathcal{F}var b = box();
b.\text{type} \left(\right); // "undefined"
b.set(98.6);b.get(); // 98.6
```

```
Closurefunction box() \{var val = undefined;return \{set: function(newVal) { val = newVal; },
         get: function() { return val; },
         type: function() { return typeof val; }
    \};
\mathcal{L}var b = box();b.\text{type} \left(\right); // "undefined"
b.set(98.6);b.get();
b.\text{type}();
```

```
function box() \{var val = undefined;return \{set: function(newVal) { val = newVal; },
         get: function() { return val; },
         type: function() { return typeof val; }
    \};
\mathcal{F}var b = box();
b.\text{type} : // "undefined"
b.set(98.6);b.get(); // 98.6
b.\text{type}(); // "number"
```
#### **Things to Remember**

- > Functions can refer to variables defined in outer scopes.
- > Closures can outlive the function that creates them.
- > Closures internally store references to their outer variables, and can both read and update their stored variables.

# UNDERSTAND VARIABLE HOISTING

#### **Understand Variable Hoisting** > JavaScript supports *lexical scoping* > JavaScript does not support *block scoping*function isWinner(player, others) { var highest =  $0$ ; for (var  $i = 0$ ,  $n =$  others. length;  $i < n$ ;  $i+1$ ) { var player = others[i]; if (player.score > highest) {  $highest = player.score;$  $\mathcal{L}$ ł return player.score > highest;  $\mathcal{L}$

# **Understand Variable Hoisting** > JavaScript variable declarations consists of two parts – a declaration – an assignment > JavaScript implicitly "hoists" the declaration part to the top of the enclosing function and leaves the assignment in place. > The variable is in scope for the entire function, but it is only assigned at the point where the **var** statement appears.

#### **Understand Variable Hoisting**

```
function trimSections(header, body, footer) {
 for (var i = 0, n = header.length; i < n; i++) {
   header[i] = header[i].trim();}
 for (var i = 0, n = body.length; i < n; i++) {
   body[i] = body[i].trim();}
 for (var i = 0, n = footer.length; i < n; i++) {
   footer[i] = footer[i].trim();}
}
```
#### **Understand Variable Hoisting**

```
function trimSections(header, body, footer) {
  var i, n;
  for (i = 0, n = header.length; i < n; i++) {
    header[i] = header[i].trim();}
 for (i = 0, n = body.length; i < n; i++) {
   body[i] = body[i].trim();}
  for (i = 0, n = footer.length; i < n; i++) {
    footer[i] = footer[i].trim();}
}
```
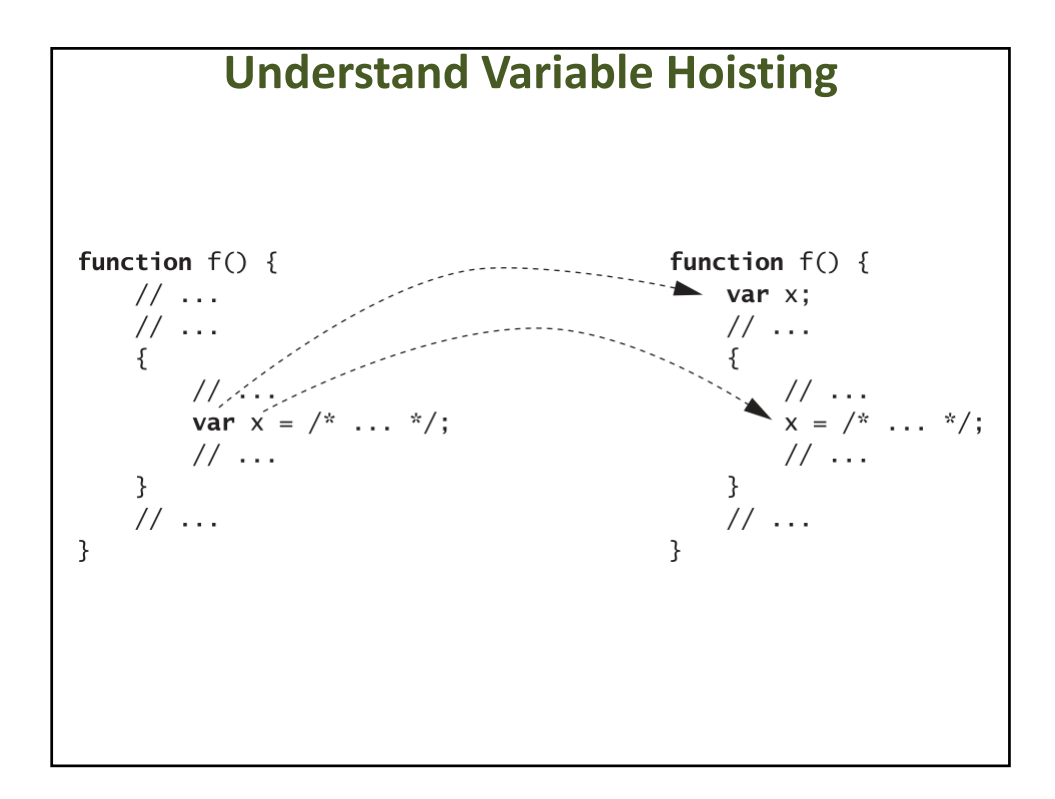

# **Understand Variable Hoisting**

```
function test() {
    var x = "var", result = [];
    result.push(x);try \{throw "exception";
    \} catch (x) {
        x = "catch";ι
    result.push(x);return result;
\mathcal{F}test(); // ["var", "var"]
```
# **Things to Remember**

- > Variable declarations within a block are implicitly hoisted to the top of their enclosing function.
- > Redeclarations of a variable are treated as a single variable.
- > Consider manually hoisting local variable declarations to avoid confusion.

# USE **IMMEDIATELY INVOKED FUNCTION EXPRESSIONS**  TO CREATE LOCAL SCOPES

#### **Use Immediately Invoked Function Expressions to Create Local Scopes**

> What does this (buggy!) program compute?

```
function wrapElements(a) {
    var result = [], i, n;
    for (i = 0, n = a.length; i < n; i++) {
        result[i] = function() { return a[i]; };
    ł
    return result;
\mathcal{F}var wrapped = wrapElements([10, 20, 30, 40, 50]);
var f = wrapped[0];
f(); // ?
```
#### **Use Immediately Invoked Function Expressions to Create Local Scopes** > *Closures store their outer variables by reference, not by value.* function  $wrapElements(a)$  { var result =  $[]$ ; for (var  $i = 0$ ,  $n = a$ . length;  $i < n$ ;  $i+1$ ) { result[i] = function() { return  $a[i]$ ; };  $\mathcal{F}$ return result;  $\mathcal{F}$ **var** wrapped = wrapElements( $[10, 20, 30, 40, 50]$ ); var  $f = wrapped[0]$ ;

 $f()$ ; // undefined

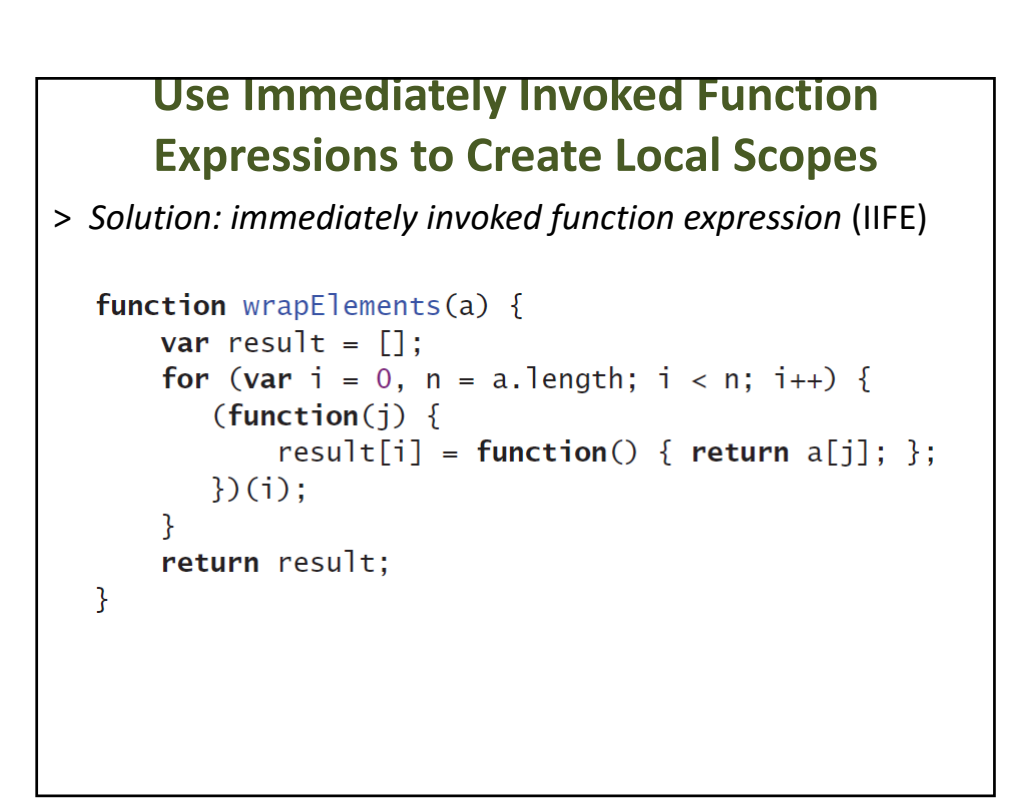

# **Things to Remember**

- > Understand the difference between binding and assignment.
- > Closures capture their outer variables by reference, not by value.
- > Use immediately invoked function expressions (IIFEs) to create local scopes.
- > Be aware of the cases where wrapping a block in an IIFE can change its behavior.

# BEWARE OF UNPORTABLE SCOPING OF NAMED FUNCTION EXPRESSIONS

# **Beware of Unportable Scoping of Named Function Expressions**

> JavaScript functions may look the same wherever they go, but their meaning changes depending on the context.

function  $double(x) {$ return  $x * 2; }$ 

- > Depending on where it appears, this could be
	- a *function declaration*
	- a *named function expression*

# **Beware of Unportable Scoping of Named Function Expressions**

var f = function  $double(x) {$ return  $x * 2;$  };

```
var f = function(x) \{ return x * 2; \};
```
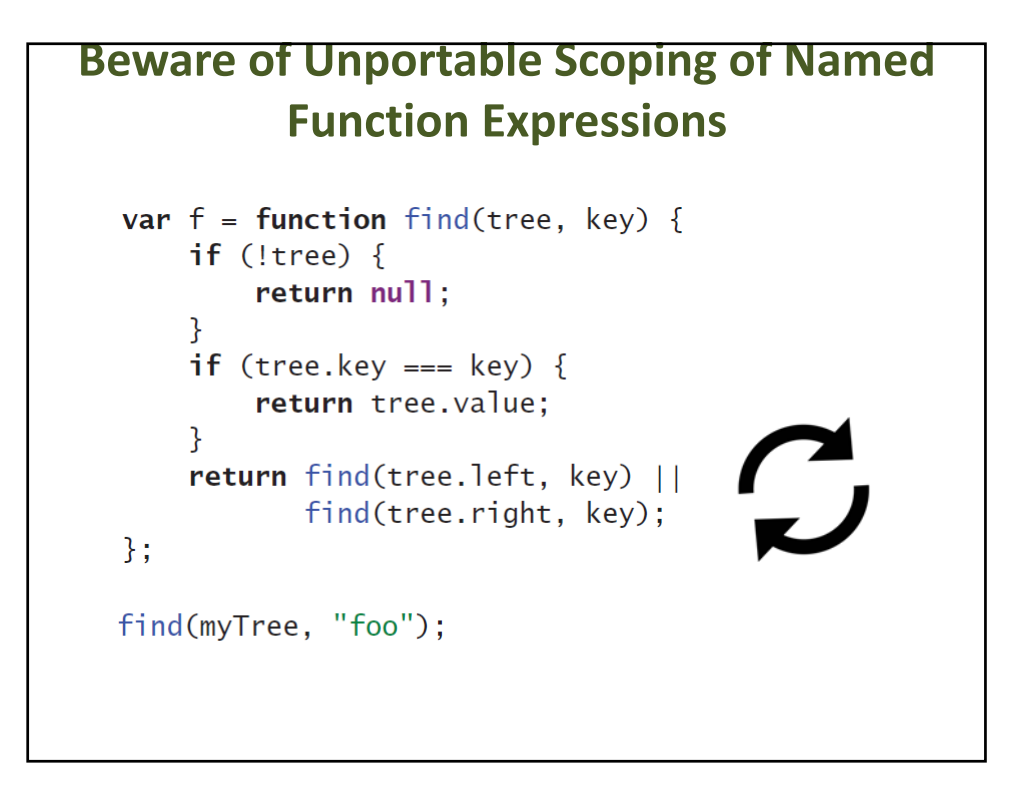

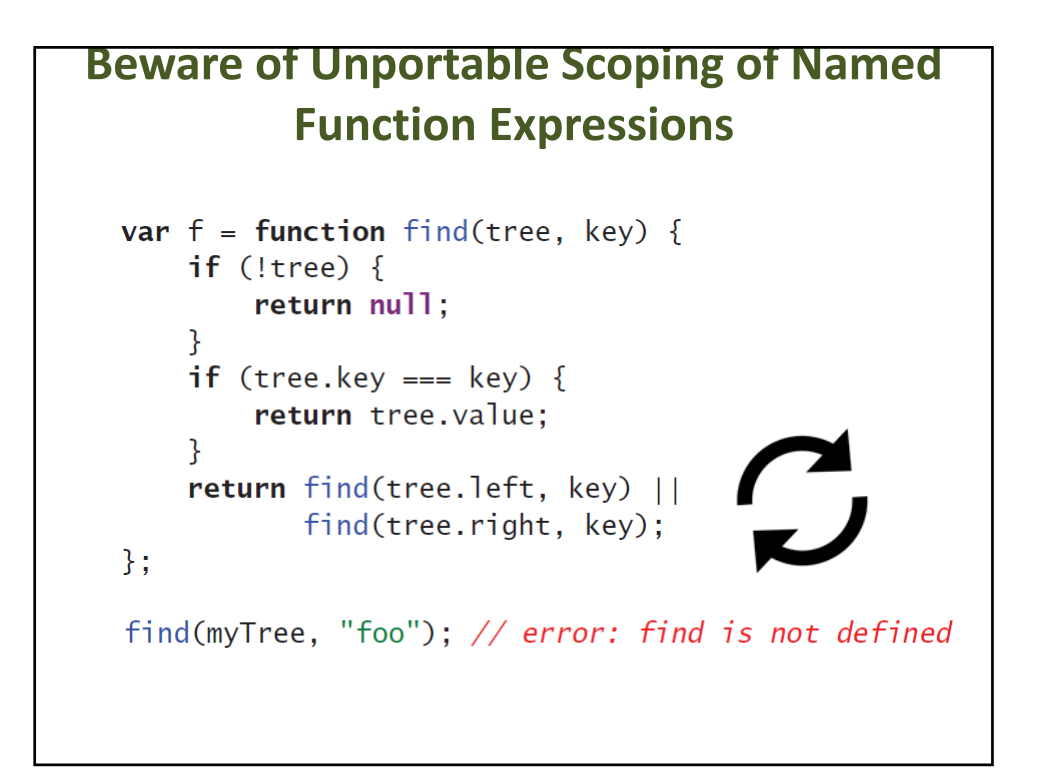
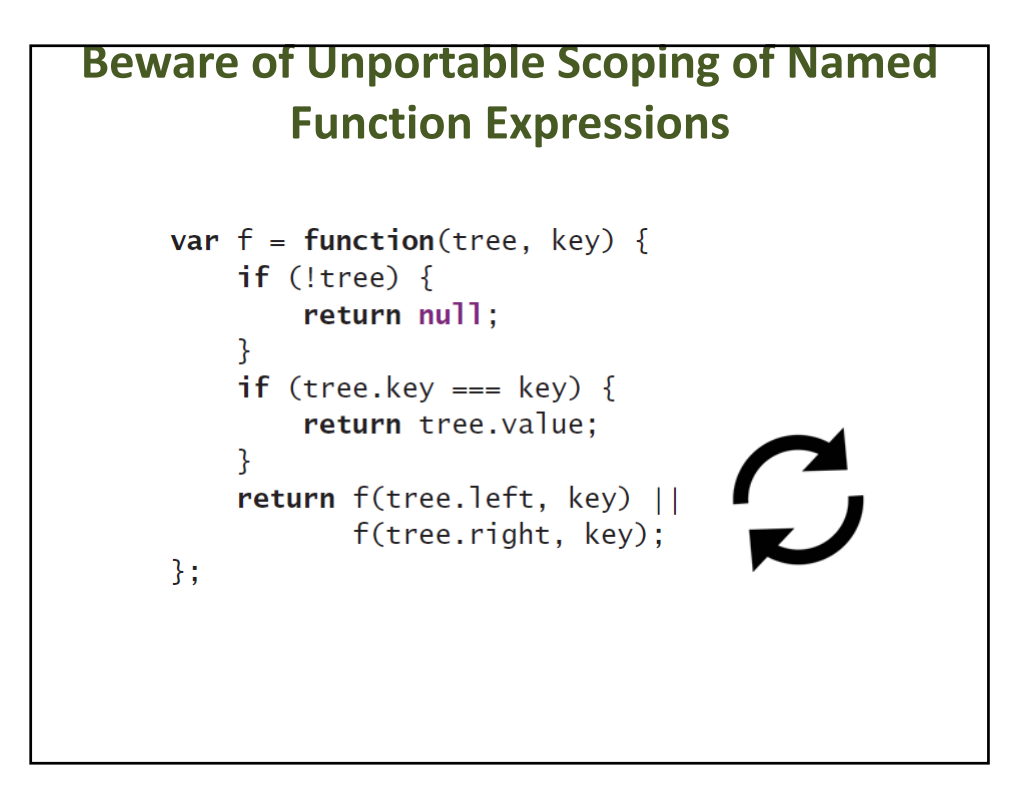

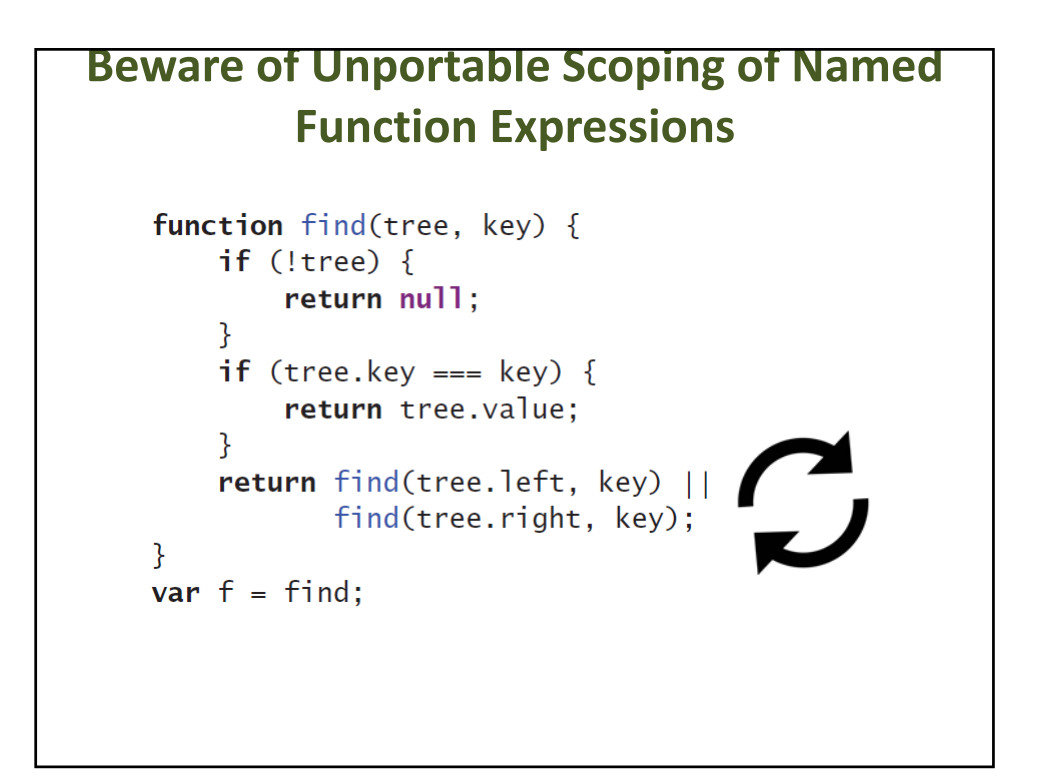

### **Things to Remember**

- > Use named function expressions to improve stack traces in Error objects and debuggers.
- > Beware of pollution of function expression scope with Object.prototype in ES3 and buggy JavaScript environments.
- > Beware of hoisting and duplicate allocation of named function expressions in buggy JavaScript environments.
- > Consider avoiding named function expressions or removing them before shipping.
- > If you are shipping in properly implemented ES5 environments, you've got nothing to worry about.

### BEWARE OF UNPORTABLE SCOPING OF BLOCK‐LOCAL FUNCTION DECLARATIONS

### **Beware of Unportable Scoping of Block‐ Local Function Declarations**

```
function f() { return "global"; }
function test(x) {
    function f() { return "local"; }
    var result = [];
    if (x) {
        result.push(f());
    ł
    result.push(f());
    return result;
\mathcal{F}
```
### **Beware of Unportable Scoping of Block‐ Local Function Declarations**function f() { return "global"; } function  $test(x)$  { function f() { return "local"; } var result =  $[]$ ; if  $(x)$  {  $result.push(f())$ ; ł  $result.push(f())$ ; return result;  $\mathcal{F}$ test(true); test(false);

### **Beware of Unportable Scoping of Block‐ Local Function Declarations**

```
function f() { return "global"; }
function test(x) {
    function f() { return "local"; }
    var result = [];
    if (x) {
        result.push(f());
    \mathcal{F}result.push(f());
    return result;
\mathcal{F}test(true); // ["local", "local"]
test(false); // ["local"]
```
### **Beware of Unportable Scoping of Block‐ Local Function Declarations**function f() { return "global"; } function  $test(x)$  { var result =  $[ ]$ ; if  $(x)$  { function  $f() \{ return "local"; } // block-local$  $result.push(f())$ ; ł  $result.push(f())$ ; return result;  $\mathcal{F}$ test(true);  $// ?$ test(false);  $// ?$

### **Beware of Unportable Scoping of Block‐ Local Function Declarations**

```
function f() { return "global"; }
function test(x) {
    var g = f, result = [];
    if (x) {
        g = function() \{ return "local"; }result.push(g());
    result.push(g());
    return result;
\mathcal{E}
```
### **Things to Remember**

- > Always keep function declarations at the outermost level of a program or a containing function to avoid unportable behavior.
- > Use **var** declarations with conditional assignment instead of conditional function declarations.

# AVOID CREATING LOCAL VARIABLES WITH EVAL

## **Avoid Creating Local Variables with eval**

function test(x) { eval("var  $y = x$ ;"); // dynamic binding return y;  $\mathcal{F}$ test("hello"); // "hello"

### **Avoid Creating Local Variables with eval**

```
var y = "global";function test(x) {
    if (x) {
        eval("var y = 'local';"); // dynamic binding
    }
    return y;
\mathcal{F}test(true); // "local"test(false); // "global"
 Basing scoping decisions on the dynamic behavior of a 
         program is almost always a bad idea!
```
# **Avoid Creating Local Variables with eval**var  $y = "global";$ function test(src) {  $(function() { eval(src); })();$ return y;  $\mathcal{F}$  $test("var y = 'local';").$

## **Avoid Creating Local Variables with eval**

```
var y = "global";function test(src) {
    (function() { eval(src); })();return y;
\}test("var y = 'local';"); // "global"
```
#### **Avoid Creating Local Variables with eval**var  $y = "global";$ function test(src) {  $(function() { eval(src); })();$ return y;  $\mathcal{L}$

```
test("var y = 'local';"); // "global"
test("var z = 'local';");
```
## **Avoid Creating Local Variables with eval**

```
var y = "global";function test(src) {
    (function() { eval(src); })();return y;
\mathcal{F}test("var y = 'local';"); // "global"
test("var z = 'local';"); // "global"
```
### **Things to Remember**

- > Avoid creating variables with eval that pollute the caller's scope.
- > If eval code might create global variables, wrap the call in a nested function to prevent scope pollution.

# PREFER INDIRECT EVAL TO DIRECT EVAL

## **Prefer Indirect eval to Direct eval**

- > The **eval** function has a secret weapon: It's more than just a function
- > Most functions have access to the scope where they are defined
- > **eval** has access to the full scope *at the point where it's called.*

### **Prefer Indirect eval to Direct eval**

> A function call involving the identifier **eval** is considered a "direct" call to **eval**:

```
var x = "global";function test() {
    var x = "local";return eval("x"); // direct eval
\mathcal{F}test(); // "local"
```
### **Prefer Indirect eval to Direct eval** > The other kind of call to **eval** is considered "indirect," and evaluates its argument in global scope. > Binding the **eval** function to a different variable name and calling it through the alternate name causes the code to lose access to any local scope:var  $x = "global";$ function test() { var  $x = "local";$ var  $f = eval$ ; return  $f("x"); // indicate eval$  $\mathcal{F}$ test();  $// "global"$

# **Things to Remember**

- > Wrap eval in a sequence expression with a useless literal to force the use of indirect eval.
- > Prefer indirect eval to direct eval whenever possible.